# JMAP REGENTS BY PERFORMANCE INDICATOR: TOPIC

# NY Integrated Algebra Regents Exam Questions from Fall 2007 to January 2014 Sorted by PI: Topic

www.jmap.org

# STUDY GUIDE

Questions & Solutions may be found at: <u>http://www.jmap.org/JMAPArchives/JMAP5965/JMAPIA\_REGENTS\_BOOK\_BY\_PI\_TOPIC.pdf</u>

This book is copyrighted and intended only for free distribution to students and educators.

# TABLE OF CONTENTS

| <b>TOPIC</b>        | PI: SUBTOPIC QUESTIO                                  | N NUMBER |
|---------------------|-------------------------------------------------------|----------|
|                     | A.N.6: Evaluating Expressions                         |          |
| NUMBERS, OPERATIONS | A.N.1: Identifying Properties                         |          |
| AND PROPERTIES      | A.N.1: Properties of Reals                            |          |
|                     | A.A.29-31: Set Theory                                 |          |
|                     | A.S.5, 9: Frequency Histograms, Bar Graphs and Tables | 51-59    |
|                     | A.S.5, 6: Box-and-Whisker Plots                       |          |
|                     | A.S.11: Quartiles and Percentiles                     |          |
| GRAPHS AND          | A.S.7-8, 12, 17: Scatter Plots                        |          |
| STATISTICS          | A.S.4, 16: Central Tendency                           |          |
|                     | A.S.16: Average Known with Missing Data               |          |
|                     | A.S.1-3, 13-14: Analysis of Data                      |          |
|                     | A.M.3: Error                                          |          |
|                     | A.S.19: Sample Space                                  |          |
|                     | A.S.21: Experimental Probability                      |          |
|                     | A.S.20, 22, 23: Theoretical Probability               |          |
| PROBABILITY         | A.S.20, 22, 23: Geometric Probability                 |          |
|                     | A.S.18: Conditional Probability                       |          |
|                     | A.N.7: Multiplication Counting Principle              |          |
|                     | A.N.8: Permutations                                   |          |
|                     | A.A.1-3: Expressions                                  |          |
|                     | A.A.22: Solving Equations                             |          |
|                     | A.A.25: Solving Equations with Fractional Expressions |          |
| EXPRESSIONS AND     | A.A.25: Solving Equations with Decimals               |          |
| EQUATIONS           | A.A.4-6: Modeling Equations                           |          |
|                     | A.A.6: Venn Diagrams                                  |          |
|                     | A.A.22: Transforming Formulas                         |          |
|                     | A.M.1: Using Rate                                     |          |
|                     | A.M.1: Speed                                          |          |
| RATE                | A.M.2: Conversions                                    |          |
|                     | A.N.5: Percents                                       |          |
|                     | A.N.5: Direct Variation                               |          |
|                     | A.A.32-33, 37: Slope                                  |          |
|                     | A.G.4: Graphing Linear Functions                      |          |
| LINEAR EQUATIONS    | A.A.34-35: Writing Linear Equations                   |          |
| Enterne Equinions   | A.A.39: Identifying Points on a Line                  |          |
|                     | A.A.36, 38: Parallel and Perpendicular Lines          |          |
|                     |                                                       |          |
|                     | A.A.24: Solving Inequalities                          |          |
| INEQUALITIES        | A.A.21: Interpreting Solutions                        |          |
| INEQUALITIES        | A.A.4-6: Modeling Inequalities                        |          |
|                     | A.G.6: Linear Inequalities                            |          |
| ABSOLUTE VALUE      | A.G.4-5: Graphing Absolute Value Functions            |          |

|                  | A.A.20: Factoring Polynomials                                | 387-392 |
|------------------|--------------------------------------------------------------|---------|
|                  | A.A.19: Factoring the Difference of Perfect Squares          |         |
|                  | A.A.27: Solving Quadratics by Factoring                      |         |
|                  | A.A.28: Roots of Quadratics                                  |         |
| QUADRATICS       | A.G.5: Graphing Quadratic Functions                          |         |
|                  | A.G.8: Solving Quadratics by Graphing                        |         |
|                  | A.A.8: Writing Quadratics                                    |         |
|                  | A.A.8: Geometric Applications of Quadratics                  |         |
|                  | A.G.10: Identifying the Vertex of a Quadratic Given Graph    |         |
|                  | A.A.41: Identifying the Vertex of a Quadratic Given Equation |         |
|                  | A.A.10, G.7: Solving Linear Systems                          |         |
|                  | A.A.7: Writing Linear Systems                                |         |
| SYSTEMS          | A.A.40, G.7: Systems of Linear Inequalities                  |         |
|                  | A.A.11, G.9: Quadratic-Linear Systems                        |         |
|                  | A.A.13: Addition and Subtraction of Monomials                |         |
|                  | A.A.13: Addition and Subtraction of Polynomials              |         |
|                  | A.A.13: Multiplication of Polynomials                        |         |
|                  | A.A.14: Division of Polynomials                              |         |
|                  | A.A.12: Multiplication of Powers                             |         |
| POWERS           | A.A.12: Division of Powers                                   |         |
|                  | A.A.12: Powers of Powers                                     | 539-543 |
|                  | A.N.4: Operations with Scientific Notation                   |         |
|                  | A.A.9: Exponential Functions                                 |         |
|                  | A.G.4: Graphing Exponential Functions                        |         |
|                  | A.N.2: Simplifying Radicals                                  |         |
| RADICALS         | A.N.3: Operations with Radicals                              |         |
|                  | A.A.16: Rational Expressions                                 |         |
|                  | A.A.15: Undefined Rationals                                  | 600-610 |
| RATIONALS        | A.A.18: Multiplication and Division of Rationals             |         |
|                  | A.A.18: Addition and Subtraction of Rationals                | 619-631 |
|                  | A.A.26: Solving Rationals                                    |         |
|                  | A.G.4: Families of Functions                                 |         |
| FUNCTIONS        | A.G.4: Identifying the Equation of a Graph                   |         |
|                  | A.G.8: Defining Functions                                    |         |
| TRIANGLES        | A.A.45: Pythagorean Theorem                                  |         |
|                  | A.A.42: Trigonometric Ratios                                 |         |
| TRIGONOMETRY     | A.A.44: Using Trigonometry to Find a Side                    |         |
|                  | A.A.44: Using Trigonometry to Find an Angle                  |         |
| MEASURING IN THE | A.G.1: Compositions of Polygons and Circles                  |         |
| PLANE AND SPACE  | A.G.2: Volume                                                |         |
|                  | A.G.2: Surface Area                                          | 735-741 |

This study guide for the New York State Integrated Algebra Regents Examination is intended for use with the JMAP publication entitled:

• <u>NY Integrated Algebra Regents Exam Questions from Fall 2007 to June 2014</u> <u>Sorted by PI: Topic</u>

# **Suggestions for Preparing for the Examination**

- Start with a copy of the 741 questions that have been used in previous administrations of the Integrated Algebra examination. (See URL at top of page.)
  - If you can solve the problems from the previous examinations, you should be able to solve the problems on the next examination.
- Read each problem and try to answer it in a notebook or on loose leaf paper.
  - If you get stumped, go to the study guide and find the information that applies to the problem set you are working on.
    - Read the information in the study guide and give the problem another try.
      - If you are still unable to solve the problem, look up the answer in the answer key (*at the back of the book of problems*).
        - Then, try to work backwards to see how the answer was obtained.
          - If you still can't solve the problem based on your own understanding, ask a friend for help.
            - If your friend can't help, ask your teacher.
- Work through all questions.
  - If you are really certain that you know how to solve a group of problems, move on to the next set of problems.
    - Don't give yourself credit that you don't deserve.
      - The person who suffers most when you don't know how to solve a problem is you.
        - Your score on the exam will be lower if you do not really understand the materials.

If you find any errors or have suggestions for materials to add or delete, let us know at <u>www.jmap.org</u>

This book is copyrighted and intended only for free distribution to students and educators.

# **Questions 1-8: EVALUATING EXPRESSIONS - A.N.6 Evaluate expressions involving factorial(s), absolute value(s), and exponential expression(s).**

| An <u>expression</u> is a mathematical <b>FAC</b>  | TORIALS                                                                    |
|----------------------------------------------------|----------------------------------------------------------------------------|
|                                                    | torial looks like a number followed by                                     |
|                                                    | clamation point, <u><i>n</i></u> . A factorial is                          |
|                                                    | ed as the number of <b>permutations</b> that                               |
| 1                                                  | e created from <i>n</i> objects, and is read as                            |
| 1 / 5                                              | torial. Examples of factorials are                                         |
|                                                    | n below:                                                                   |
| for the variable(s) and simplify.                  | 1! = 1                                                                     |
| • Example: What is the value of the                | $2! = 2 \times 1 = 2$                                                      |
| expression $(a^3 + b^0)^2$ when                    | $3! = 3 \times 2 \times 1 = 6$                                             |
| a = -2 and $b = 4$ ?                               | $4! = 4 \times 3 \times 2 \times 1 = 24$                                   |
| $\left(a^3+b^0\right)^2$                           | $5! = 5 \times 4 \times 3 \times 2 \times 1 = 120$                         |
|                                                    | $6! = 6 \times 5 \times 4 \times 3 \times 2 \times 1 = 720$                |
|                                                    | <b>mutation</b> is an arrangement of the                                   |
| leleme                                             | ents of a set into a particular order. For                                 |
|                                                    | ple, 3! refers to the number of                                            |
| perm                                               | utations that can be made from the set                                     |
|                                                    | egers {1,2,3}. There are six different gements that can be made with these |
|                                                    | integers: (1,2,3), (1,3,2), (2,1,3),                                       |
|                                                    | ), (3,1,2), and (3,2,1).                                                   |
|                                                    | ONENTIAL EXPRESSIONS                                                       |
|                                                    | ger Exponents:                                                             |
|                                                    | any nonzero number a,                                                      |
| zero on the number line. Since distance is $a^1 =$ | •                                                                          |
| always positive absolute value is always           |                                                                            |
| positive.                                          | $= a \times a$                                                             |
| <b>The solute value notation</b> rooks like a pair | $a \times a \times a$                                                      |
| B B B B B B B B B B B B B B B B B B B              | $a \times a \times a \times a$                                             |
|                                                    | ative and zero exponents:                                                  |
| -/  = /                                            | any nonzero number a,                                                      |
| $ 7  = 7$ $a^{\circ} =$                            | = 1, and $a^{-n} = \frac{1}{a^n}$                                          |
| - -7  = -7                                         |                                                                            |
| - 7  = -7                                          |                                                                            |
| The graph of an absolute value equation is         |                                                                            |
| always "v" shaped.                                 |                                                                            |

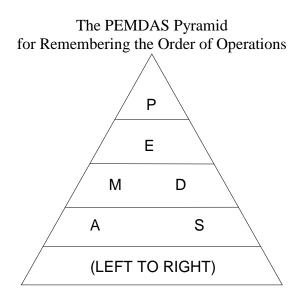

When evaluating expressions, follow the order of operations as shown in the PEMDAS Pyramid. Start at the top of the triangle and:

- Level 1 P: Perform any operations inside grouping symbols such as parentheses, brackets, and absolute value signs. Fraction bars should be treated as a grouping symbols like parentheses.
- Level 2 E: Simplify any terms with exponents.
- Level 3 M D: Perform any operations involving multiplication and division.
- Level 4 A S: Perform any operations involving addition and subtraction.
- In levels 3 and 4, if there are two or more operations on the same level of the pyramid, start with the operation that is furthest left and proceed to the right.
- Remember PEMDAS(LR) with the mnemonic, "Please excuse my dear aunt Sally's Labrador Retriever."

## Questions 9-18: IDENTIFYING PROPERTIES - A.N.1 Identify and apply the properties of real numbers (closure, commutative, associative, distributive, identity, inverse)

**Commutative Properties of Addition and Multiplication** For all real numbers a and b: a+b=b+a  $a \cdot b=b \cdot a$ Associative Properties of Addition and Multiplication For all real numbers a, b, and c: (a+b)+c = a + (b+c) $(a \cdot b) \cdot c = a \cdot (b \cdot c)$ **Distributive Properties of Addition and Multiplication** a(b-c) = ab - aca(b+c) = ab + ac(b+c)a = ba + ca(b-c)a = ba - ca**Identity Properties of Addition and Multiplication** a+0=a and 0+a=a $a \cdot 1 = a$  and  $1 \cdot a = a$ **Inverse Properties of Addition and Multiplication**  $a \cdot \frac{1}{a} = 1$  and  $\frac{1}{a} \cdot a = 1$ a + (-a) = 0 and (-a) + a = 0

# **Questions 19-31: SET THEORY - A.A.29 Use set-builder** notation and/or interval notation to illustrate the elements of a set, given the elements in roster form.

A <u>set</u> is a well-defined collection of items. There are several different ways to describe sets.

### Listing the Elements.

{a, b, c, d} This is a set of four small case letters, each of which is named.
{1,2,3,4,5} This is a set of five positive integers, each of which is named.
{....-3,-2,-1,0,1,2,3....} This is the set of all integers. Note that the four periods at each end of the list is used to show that the pattern keeps going to infinity.

### Set Builder Notation

Elements of a set can also be described using set builder notation.

- The set {1,2,3,4,5} can be written in set builder notation as: {x | 0 < x < 6, where x is a whole number}</li>
  This is read as "the set of all values of x, where 0 is less than x and x is less than 6, and where x is a whole number."
- The set {1,2,3,4,5} can also be written in set builder notation as:  $\{x \mid 1 \le x \le 5, where x \text{ is a whole number}\}$

### Equating Lists of Elements with Set Builder Notation

Equating lists of elements with set builder notation requires carefully reading of the set builder notation.

Example: The following question appeared on a Regents examination.

The set {1, 2, 3, 4} is equivalent to

1  $\{x | 1 \leq x \leq 4, \text{ where } x \text{ is a whole number}\}$ 

2  $\{x | 0 \le x \le 4, \text{ where } x \text{ is a whole number}\}$ 

- 3 { $x|0 \le x \le 4$ , where x is a whole number}
- 4 { $x|1 \le x \le 4$ , where x is a whole number}

To answer this question, you need to first understand that the set  $\{1, 2, 3, 4\}$  includes four numbers, each of which is a whole number. Then, you need to see if all four numbers are included in the set builder notation choices.

- Choice 1 { $x | 1 \le x \le 4$ , where x is a whole number} can be eliminated as a correct answer because this choice says that 1 < x, which is not true.
- Choice 4 { $x | 1 \le x \le 4$ , where x is a whole number} can also be eliminated as a correct answer because this choice also says that 1 < x, which is not true.

This leaves us with two choices, only one of which can be correct.

- Choice  $2 \{x | 0 \le x \le 4$ , where x is a whole number  $\}$  can be eliminated as a correct answer because this choice says that x < 4, which is not true.
- Choice 3  $\{x|0 \le x \le 4, \text{ where } x \text{ is a whole number}\}$  is the only option left. Zero is indeed less that x and 4 is indeed equal to x. Choice 3 is the correct answer.

#### **Using Number Lines to Define Sets**

The number line representation of the set of **all numbers greater than 1** is as follows:

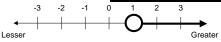

The number line representation of the set of <u>all numbers greater to or equal to 1</u> is as follows:

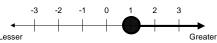

Note: If the circle is empty, that value *is not included* in the set. If the circle is filled in, that value *is included* in the set.

#### **Interval Notation**

Interval notation uses curved and squared parenthesis to show where an interval of numbers (as on a number line) begins and ends.

A <u>curved</u> parenthesis indicates that the number next to it <u>is not</u> included in the interval.

|   |   |   | ( | 2,6 | ) |   |   |    |
|---|---|---|---|-----|---|---|---|----|
| - | _ | 0 |   |     |   | 0 | _ | -> |
|   | 1 | 2 | - |     | 5 |   | 7 | -  |

A <u>squared</u> parenthesis indicates that the number next to it <u>is</u> included in the interval.

[2,6]

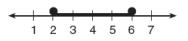

# **Questions 32-40: SET THEORY - A.A.30 Find the complement of a subset of a given set, within a given universe.**

The <u>complement</u> of a subset is the subset of elements that must be added to the first subset to yield the original set.

Example: The following problem appeared on a Regents examination:

Given:  $U = \{1, 2, 3, 4, 5, 6, 7, 8\}$  $B = \{2, 3, 5, 6\}$ 

Set B is a subset of set U. What is the complement of set B?

• To solve this problem, take the original set U and cross out the members of subset B.

 $\{1, 2, 3, 4, 5, 6, 7, 8\}$ 

• The complement of subset B is the set of numbers that are not crossed out.

 $\{1, 4, 7, 8\}$ 

NOTE: If you add the subset and the complement together, you get the original set.

### Questions 41-50: SET THEORY - A.A.31 Find the intersection of sets (no more than three sets) and/or union of sets (no more than three sets).

### $A \cap B$

The <u>intersection</u> of two or more sets is the set of all elements that common to all of the given sets.

Example: If set A =  $\{1,2,3,6\}$  and set B =  $\{0,2,5,6,7\}$ , then the intersection of sets A and B, denoted by  $A \cap B$  is  $\{2,6\}$ .

### $A \cup B$

The **<u>union</u>** of two or more sets is the set of all elements contained in at least one of the sets.

Example: If set A =  $\{2,4,6,8,10\}$  and set B =  $\{1,2,3,4,5,6\}$ , then the union of sets A and B, denoted by  $A \cup B$  is  $\{1,2,3,4,5,6,8,10\}$ .

#### Using Venn Diagrams to Describe Sets

Venn Diagrams are often used to describe sets. Each circle represents a given set, and all element of the given set are inside the circle. The complement of the set is outside the circle. The union of sets in a Venn diagram would consist of all elements inside either circle in the union. The intersections of sets occurs where the circles overlap, as shown in the following diagram of  $A \cup B \cup C$ .

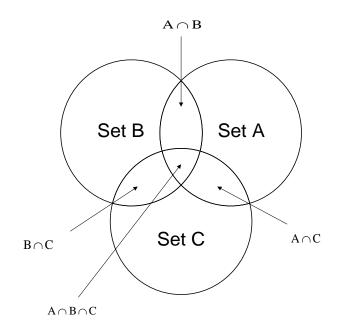

# Questions 51-54: FREQUENCY HISTOGRAMS, BAR GRAPHS, AND TABLES - A.S.5 Construct a histogram, cumulative frequency histogram, and a box-and-whisker plot, given a set of data.

<u>A frequency table</u> is a table that shows how often each item, number, or range of numbers occurs in a set of data.

**Example:** The data {5,7,6,8,9,5,13,2,1,6,5,14,10,5,9} can be displayed as a frequency distribution.

| Interval | Frequency |
|----------|-----------|
| 1-5      | 6         |
| 6-10     | 7         |
| 11-15    | 2         |

A <u>histogram</u> is a frequency distribution for continuous quantitative data. The horizontal axis is a number line that displays the data in equal intervals. The frequency of each bar is shown on the vertical axis.

**Example:** This histogram shows the number of students in Simpson's class that are in each interval. The students were asked how many hours they spent playing video games in one week.

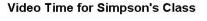

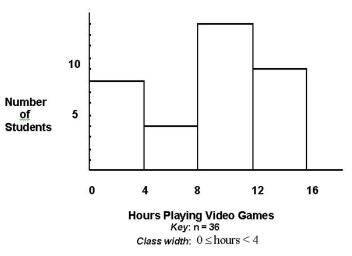

### **Regular Histograms vs. Cumulative Histograms**

Cumulative histograms are like stairs – each bars is always the same or bigger than the previous bar, and they always go up to the right. Regular histograms have bars with no particular pattern and can go up or down.

A <u>cumulative frequency table</u> is a table that shows how often each item, number, or range of numbers occurs in a set of data. This table displays the total number of scores that fall into each of several cumulative intervals. The cumulative intervals are created by adding the preceding tallies (of lower scores) to the new tallies for each interval.

| <b>Example:</b> | 5,7 | 7,6,8 | ,9,5, | 13, 2, 1 | ,6,5, | 14,10,5,9 |
|-----------------|-----|-------|-------|----------|-------|-----------|
|-----------------|-----|-------|-------|----------|-------|-----------|

| Interval | Frequency | Cumulative Frequency |
|----------|-----------|----------------------|
| 1-5      | 6         | 6                    |
| 1-10     | 7         | 13                   |
| 1-15     | 2         | 15                   |

A <u>cumulative frequency histogram</u> is a histogram where each bar contains all the data up to and including the data in that bar's interval.

**Example:** This histogram shows the number of students in Mrs. Simpson's class that are in each interval. The students were asked how many hours they spent playing video games in one week.

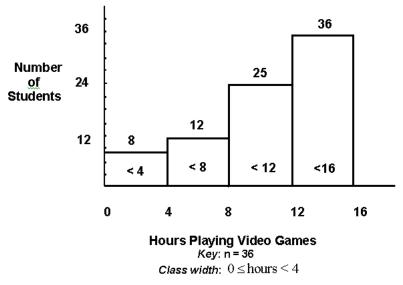

#### Video Time for Simpson's Class Cumulative Frequency Histogram

### **Bar Graphs vs. Histograms – the difference between them**

Bar graphs and histograms are commonly used to show relationships between two sets of variables. The independent variable is shown on the x-axis and the dependent variable is shown on the y-axis. Bar graphs should have spaces between the bars when discrete data is being graphed. For example, if you are graphing the number of people who prefer red, green, blue, or yellow, you would label the different colors on the x-axis and have spaces

www.jmap.org INTEGRATED ALGEBRA REGENTS EXAMINATION STUDY GUIDE Questions & Answers: <u>http://www.jmap.org/JMAPArchives/JMAP5965/JMAPIA\_REGENTS\_BOOK\_BY\_PI\_TOPIC.pdf</u>

between each of the bars. This is because the data is discrete (discontinuous). Histograms, on the other hand, are used to graph continuous data. Histograms do not have spaces between the bars. Most Regents examinations use problems involving histograms.

# Questions 55-59: FREQUENCY HISTOGRAMS, BAR GRAPHS, AND TABLES - A.S. 9: Analyze and interpret a frequency distribution table or histogram, a cumulative frequency distribution table or histogram, or a box-andwhisker plot.

This standard involves reverse engineering the preceding information and processes associated with questions 39-42.

Example: The following problem appeared in a Regents examination.

The table below shows a cumulative frequency distribution of runners' ages. Cumulative Frequency Distribution

| Age Group | Total |
|-----------|-------|
| 20-29     | 8     |
| 20-39     | 18    |
| 20-49     | 25    |
| 20-59     | 31    |
| 20-69     | 35    |

According to the table, how many runners are in their forties? **Solution:** First, understand that this is a cumulative frequency table.

- The first age group consists of runners in their 20s.
- The second age group consists of runners in their 20s and 30s.
- The third age group consists of runners in their 20s, 30s and 40s.

If we want to know how many runners were in their forties, we need to subtract the total runners in the second age group from the total runners in the third age group.

25 - 18 = 7

Questions 60-63 BOX AND WHISKER PLOTS - A.S.5: Construct a histogram, cumulative frequency histogram, and a box-and-whisker plot, given a set of data. See notes for questions 51-54.

# Questions 64-73: BOX AND WHISKER PLOTS - A.S, 6: Understand how the five statistical summary (minimum, maximum, and the three quartiles) is used to construct a boxand-whisker plot.

A <u>box-and-whisker plot</u> is a visual display of a set of data showing the five number summary: minimum, first quartile, median, third quartile, and maximum. This plot shows the range of scores within each quarter of the data. It is useful for examining the variation in a set of data and comparing the variation of more than one set of data.

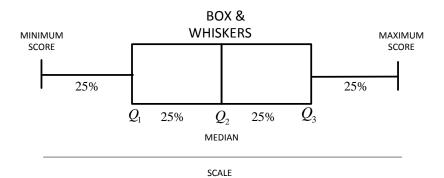

The five vertical parts or a box and whisker plot are:

- 1. minimum (lowest score),
- 2. lower quartile  $(Q_1)$ ,
- 3. median  $(Q_2)$ ,
- 4. upper quartile  $(Q_3)$ ,
- 5. and maximum (highest score).

### **Questions 74-75: QUARTILES AND PERCENTILES -A.S.11: Find the percentile rank of an item in a data set and identify the point values for first, second, and third quartiles.**

- Q. What are **<u>percentiles</u>** and **<u>quartiles</u>**?
- A. A percentile shows what percent of an ordered distribution falls below a certain value. For example, the 65th percentile is the value (or score) below which 65 percent of the distribution may be found. If a score is in the 65<sup>th</sup> centile, it is higher than 64 percent of the other scores.
  - The 25th percentile is also known as the first quartile (Q1).
  - The 50th percentile is also known as the median or second quartile (Q2).
  - The 75th percentile is also known as the third quartile (Q3).

### How do I calculate a percentile?

- Put the data set in ascending order.
- Count the items in the data set.
  - Determine the ordinal position in the ordered data set of the value for which you wish to calculate a percentile.
  - Use the formula:

percentile =  $\frac{\text{ordinal position of value}}{\text{count of all items in ordered distribution}}$  (100)

Example:

What is the percentile value for a score of 35 in the following set of test scores?  $\{7, 15, 27, 35, 38, 40, 55, 65, 72, 80, 94, 96, 98, 99, 100\}$ percentile =  $\frac{\text{ordinal position of value}}{\text{count of all items in ordered distribution}} (100) = \frac{4}{15}(100) = 26.\overline{6} = 27$ Answer: A score of 35 equates to the 27<sup>th</sup> percentile. 26% of all scores are assumed to be below a score of 35 on this test.

What are **<u>quartiles</u>** and how do I find them?

• A quartile divides a data set into four equal parts.

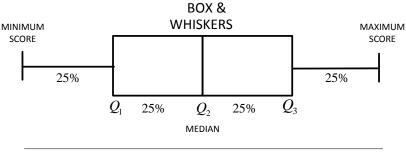

SCALE

- Start with Q2, which is also called the median. Q2 divides the data set into two equal parts, or halves: the **lower** half starts at the minimum and goes up to the middle number, and the **upper** half starts at the middle number and goes up to the maximum.
  - How do I find the **<u>middle number</u>**?
    - Put the data set in ascending order.
    - Count the items in the data set and determine if the count is even or odd.
      - If odd, the median is the middle number.
      - If even, the median is halfway between the middle two numbers.
- Q1 is the point that divides the <u>lower</u> half of the data set into two equal parts, and is calculated the same way that Q2 was calculated.

- How do I find Q1?
  - Put the **lower** half of the data set in ascending order.
  - Count the items in the <u>lower</u> half of the data set and determine if the count is even or odd.
    - If odd, Q1 is the middle number.
    - If even, Q1 is halfway between the middle two numbers.
- Q3 is the point that divides the **<u>upper</u>** half of the data set into two equal parts, and is calculated the same way that Q1 and Q2 were calculated.
  - $\circ \quad \text{How do I find Q3?}$ 
    - Put the **<u>upper</u>** half of the data set in ascending order.
    - Count the items in the **<u>upper</u>** half of the data set and determine if the count is even or odd.
      - If odd, Q3 is the middle number.
      - If even, Q3 is halfway between the middle two numbers.

# **Questions 76-78: SCATTER PLOTS - A.S. 7** Create a scatter plot of bivariate data.

#### scatter plot (A), (A2T)

A graphical display of statistical data plotted as points on a coordinate plane to show the correlation between two quantities.

**Example:** Below is a table of paired quantitative data and its scatter plot.

| Household | Number<br>of dogs | Dollars<br>spent each<br>month on<br>dog food |
|-----------|-------------------|-----------------------------------------------|
| Perez     | 3                 | 75                                            |
| Jones     | 2                 | 40                                            |
| Balcovich | 5                 | 110                                           |
| Parson    | 1                 | 15                                            |
| Montego   | 1                 | 25                                            |
| Schwartz  | 7                 | 130                                           |
| Barton    | 2                 | 50                                            |
| Walker    | 4                 | 40                                            |

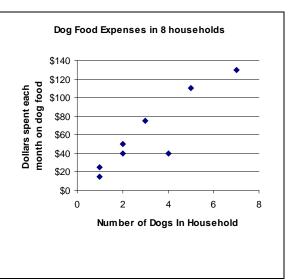

Source: NYSED Glossary

Note that each pair of numbers in the table is plotted as a single point in the scatter plot. There are eight pairs of numbers in the table and eight points in the scatter plot.

# **Questions 79-81: SCATTER PLOTS - A.S. 8 Construct manually a reasonable line of best fit for a scatter plot and determine the equation of that line.**

A <u>line of best fit</u> is a line used to approximate and generalize the linear relationship between the independent and dependent variables for a set of data. It may not be equivalent to a least squares regression model.

The **<u>individual data points</u>** in a <u>scatterplot</u> form <u>data clouds</u> with shapes that suggest relationships between dependent and independent variables. When the suggested relationship is in the shape of a curved or straight line, we can imagine a <u>line of best fit</u>.

A <u>line of best fit</u> divides the data cloud into two equal parts with about the same number of data points on each side of the line.

**Example:** Given three data points: (1,4), (2,3), and (3,7).

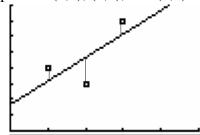

### Q. How do I draw a line of best fit?

A. Many students find it easier to extend the pattern of the data cloud using dots (points) before drawing the line of best fit. Extending the dot pattern can make it easier to see the general direction of the line of best fit.

### Additional Information:

- 1. The line of best fit will always go through  $(\overline{x}, \overline{y})$ , which is the average value of x for all data points and the average value of y for all data points. Thus, the line of best fit for the above three data points will go the point  $\left(2, \frac{14}{3}\right)$ .
- 2. Regents problems often ask for the equation of the line of best fit. Use the *y*-intercept, the slope of the line, and y = mx + b to write the equation of the line of best fit.

# Questions 82-89 SCATTER PLOTS - A.S. 12 Identify the relationship between the independent and dependent variables from a scatter plot (positive, negative, or none).

A <u>scatter plot</u> shows the relationship between one variable on the x-axis and another variable on the y-axis. <u>Ordered pairs</u> of data are plotted (*without connecting lines*) and the resulting data cloud can be used to visually identify the existence of <u>positive</u> <u>correlations</u>, <u>negative correlations</u>, <u>no correlations</u>, <u>lines of best fit</u> (trend lines) and <u>correlation coefficients</u> (strength of correlations).

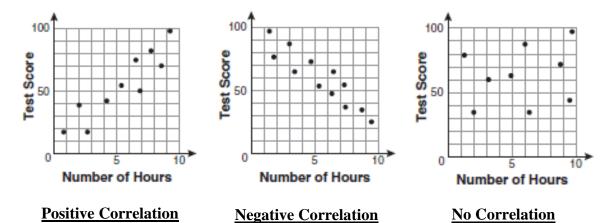

In general, both sets of data increase together.

In general, one set of data decreases as the other set increases.

There is no general trend.

# **Questions 90-94: SCATTER PLOTS - A.S. 17** Use a reasonable line of best fit to make a prediction involving interpolation or extrapolation.

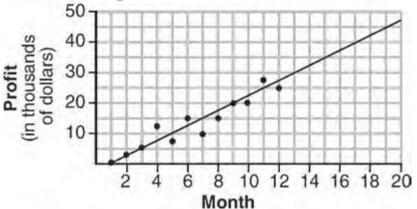

A reasonable line of best fit may be used to make predictions about data that are:

- within the sample range and domain (interpolation), or
- outsde the sample range and domain (extrapolation).
  - Graphically, the line of best fit can be extended and used to estimate the relationship between the two variables at any point on the line.
  - O Algebraically, an equation for the line of best fit may be identified in y = mx + b format and any value of x or y input into the equation.

# Questions 95-103: CENTRAL TENDENCY - A.S.4 Compare and contrast the appropriateness of different measures of central tendency for a given data set.

To solve these questions, you must compute the mean, median, and mode.

|                                 | lust compute the mean, median, and mode.                    |  |  |
|---------------------------------|-------------------------------------------------------------|--|--|
| How do I find the <b>mean</b> ? | How do I find the <b>median</b> ?                           |  |  |
| • Find Sum of Items in          | 1. Put the data set in ascending order.                     |  |  |
| Data Set                        | 2. Count the items in the data set and determine if the     |  |  |
| • Count Items in Data           | count is even or odd.                                       |  |  |
| Set                             | a. If odd, median is middle number.                         |  |  |
| • Divide Sum by Count           | b. If even, median is halfway between middle 2              |  |  |
|                                 | numbers.                                                    |  |  |
| How do I find the <b>mode</b> ? | What are <b><u>quartiles</u></b> and how do I find them?    |  |  |
| • Put the data set in           |                                                             |  |  |
| ascending order.                | A quartile divides a data set into four equal parts. Think  |  |  |
| • .Find the number that         | of the median as dividing the data set into two parts: one  |  |  |
| occurs most                     | that starts at the minimum and goes up to the median,       |  |  |
| frequently.                     | and one that starts at the median and goes up to the        |  |  |
| Note: Data sets can have no     | maximum. The first quartile (often shown as Q1)             |  |  |
| mode, one mode, or many         | divides the first part into two parts, and is calculated in |  |  |
| modes.                          | the same way that the median is calculated. The second      |  |  |
|                                 | quartile (often shown as Q2) is the same as the median.     |  |  |
|                                 | The third quartile (often shown as Q3) divides the          |  |  |
|                                 | second part into two parts, and is calculated in the same   |  |  |
|                                 | way that the median is calculated.                          |  |  |
|                                 |                                                             |  |  |

Computing the Mean, Median and Mode from Tables

Sometimes, data is summarized in tables. It is important to understand the meaning of data in tables. For example, the following table appeared in a Regents examination.

| Value per<br>House | Number<br>of Houses |
|--------------------|---------------------|
| \$100,000          | 1                   |
| \$175,000          | 5                   |
| \$200,000          | 4                   |
| \$700,000          | 1                   |

This table shows that one house was valued at \$100,000. Five houses were valued at \$175,000, four houses were values at \$200,000, and one house was valued at \$700,000. To find the mean median and mode from this table, you must understand that the table represents eleven values, enumerated as \$100,000, \$175,000, \$175,000, \$175,000, \$175,000, \$175,000, \$200,000, \$200,000, \$200,000, \$200,000. With this understanding, it is easy to find the mean, median, and mode.

# **Question 104: AVERAGE KNOWN WITH MISSING DATA** - A.S.16: Recognize how linear transformations of one-variable data affect the data's mean, median, mode, and range.

### Algebraic formula for finding the mean (average)

Mean =  $\frac{Sum \ of \ items}{Count} = \frac{x_1 + x_2 + x_3 + \ldots + x_n}{n}$ ,

where  $x_1$  is the first number in the data set,  $x_2$  is the second number in the data set, and so forth through  $x_n$ , the final item in the data set.

### **Questions 105-113: ANALYSIS OF DATA - A.S.1: Categorize data as qualitative or quantitative.**

Quantitative Data: Descriptions using numerical measures such as quantity, height, or age. Quantitiative data can usually be added, subtracted, averaged, etc.

Qualitative Data: Descriptions using non-numerical data such as color, type of animal, etc. Mathematical operations cannot be done with qualitative data. For example, telephone numbers and street addresses cannot be averaged, so they are considered qualitative, even though they look like numbers.

### **Questions 114-118: ANALYSIS OF DATA - A.S.2: Determine** whether the data to be analyzed is univariate or bivariate.

<u>Univariate</u> data is a set of data involving <u>one</u> variable.

**<u>Bivariate</u>** data is a set of data involving <u>two</u> variables

# Questions 119-126: ANALYSIS OF DATA - A.S.3: Determine when collected data or display of data may be biased.

A **<u>biased sample</u>** is a sample having a distribution that is determined not only by the population from which it is drawn, but also by some property that influences the distribution of the sample.

Examples:

- If you want to know what the general population thinks about soccer, you would not go to a soccer game and take a poll. The soccer fans are biased in favor of soccer.
- A poll to determine whether a stop sign is needed at a school crossing might be biased if the sample polled consisted only of parents who dropped their children off at school.

# **Questions 127-128: ANALYSIS OF DATA - A.S.13: Understand the difference between correlation and causation.**

Correlation: Event A is related to, but does not necessarily cause event B. A statistical measure that quantifies how pairs of variables are related; a linear relationship between two variables.

Causation: Event A causes event B.

Example:

Many people who have blond hair also have blue eyes. Blond hair does not cause blue eyes, and blue eyes do not cause blond hair. Blue eyes and blond hair are correlated, but not causal. The cause of blond hair and blue eyes is probably a third variable, such as genetic traits from the mother and father.

## Questions 129-132: ANALYSIS OF DATA - A.S.14: Identify variables that might have a correlation but not a causal relationship.

Fallacy of Composition: The erroneous conclusion that because event B follows event A, that event A caused event B.

Example: Event A occurs when the village shaman does a rain dance in the spring. Event B is the coming of the spring rains. Events A and B are correlated, but event A does not cause event B. The spring rains are caused by natural weather patterns, not the shaman's dancing. It would be a fallacy of composition to say that the shaman's dance caused the rains.

## Questions 133-150: ERROR - A.M.3: Calculate the relative error in measuring square and cubic units, when there is an error in the linear measure.

Relative error is the the ratio of the absolute error in a measurement to the actual (true) size of the measurement. The absolute error in a measurement is the difference between what is measured and what is actual (true).

Relative error is often called the percent of error and expressed as a percent.

Relative Error =  $\left| \frac{\text{measured-actual}}{\text{actual}} \right|$ 

Percent Error =  $\left| \frac{\text{measured-actual}}{\text{actual}} \right| (100)\%$ 

# **Questions 151-159: SAMPLE SPACE - A.S.19: Determine the number of elements in a sample space and the number of favorable events.**

A <u>sample space</u> is a simple listing of the possible outcomes of a probability problem.

| Tree Diagrams and Sample Spaces |                   |        |                      |  |  |  |
|---------------------------------|-------------------|--------|----------------------|--|--|--|
| A tree diagram shows            | TREE              | SAMPLE | A sample space       |  |  |  |
| different possible              | DIAGRAM           | SPACE  | simply lists each of |  |  |  |
| outcomes from two or            | Possible Outcomes |        | the possible         |  |  |  |
| more events involving           | Event 1 Event 2   |        | outcomes from two    |  |  |  |
| probability. The tree           | Coin Toss # Cube  |        | or more events       |  |  |  |
| diagram shows the               | 1                 | H1     | involving            |  |  |  |
| possible outcomes of            | 1                 |        | probability. The     |  |  |  |
| tossing a coin followed         | 2                 | H2     | sample space shows   |  |  |  |
| by tossing a number             |                   |        | the possible         |  |  |  |
| cube. There are 12              | 3                 | H3     | outcomes of tossing  |  |  |  |
| possible outcomes,              | Heads             |        | a coin followed by   |  |  |  |
| shown by the branches           |                   | H4     | tossing a number     |  |  |  |
| of this tree diagram.           |                   |        | cube. There are 12   |  |  |  |
|                                 | 5                 | H5     | possible outcomes,   |  |  |  |
|                                 |                   |        | shown by a simple    |  |  |  |
|                                 | 6                 | H6     | listing.             |  |  |  |
|                                 |                   |        |                      |  |  |  |
|                                 | 1                 | T1     |                      |  |  |  |
|                                 |                   | 11     |                      |  |  |  |
|                                 |                   | TO     |                      |  |  |  |
|                                 |                   | T2     |                      |  |  |  |
|                                 | 3                 | Т3     |                      |  |  |  |
|                                 | Tails             | 15     |                      |  |  |  |
|                                 | 4                 | T4     |                      |  |  |  |
|                                 |                   | LТ     |                      |  |  |  |
|                                 | 5                 | Т5     |                      |  |  |  |
|                                 |                   | 15     |                      |  |  |  |
|                                 | 6                 | T6     |                      |  |  |  |
|                                 |                   | 10     |                      |  |  |  |

Tree Diagrams and Sample Spaces

If you want to know the number of favorable outcomes from two events, you can use a tree diagram or sample space.

Example

The above tree diagram or sample space can be used to determine the probability of getting a tail on a coin toss followed by and even number. Simply count the number of outcomes with tails and even numbers (3), then count the total possible outcomes (12). Tails followed by an even number should occur 3 out of 12 times, or  $1/4^{\text{th}}$  of the time.

# Questions 160-164: EXPERIMENTAL PROBABILITY -A.S.21: Determine empirical probabilities based on specific sample data.

**Experimental Probability:** When using empirical data, the probability of an event happening is determined by dividing the number of times the event happens by the number of times the experiment is done. In this context, and experiment is like an observation.

$$P_{(event)} = \frac{\text{number of time the event happens}}{\text{number of times the experiment is done}}$$

**Example:** The following problem appeared on a Regents examination.

After receiving complaints, a retailer checked 100 flashlights at random. Eighty worked. What is the probability that a flashlight works?

 $P_{(event)} = \frac{\text{number of time the event happens}}{\text{number of times the experiment is done}}$   $P_{(flashlight works)} = \frac{80}{100}$  *NOTE*: This answer could also be expressed as 80% or an equivalent fraction.

# **Question 165: THEORETICAL PROBABILITY - A.S.20: Calculate the probability of an event and its complement.**

### **Theoretical Probability**

 $P_{(event)} = \frac{number of favorable outcomes}{number of possible outcomes}$ 

An "<u>event</u>" is the particular outcome being measured, and in the above equation refers to the "<u>favorable outcome</u>" in the numerator, even though some events, like rain during the school picnic, are not really very favorable.

Probability can be expressed as a *fraction, a decimal, or a percent*.

<u>Complementary events</u> are mutually exclusive. <u>Mutually exclusive events</u> prevent other events from occurring. For examples:

- If a spinner lands on blue, it cannot land on "not" blue.
- If it rains, it cannot "not" rain.
- If a teacher calls on a girl, she cannot call on a boy.
- If the door is open, it is not closed.
- If a student is a freshmen, the student is not a sophomore.

### The sum of all probabilities for mutually exclusive events is always 1.

### **Questions 166-172: THEORETICAL PROBABILITY -A.S.22: Determine, based on calculated probability of a set of events, if:**

- some or all are equally likely to occur
- one is more likely to occur than another
- whether or not an event is certain to happen or not to happen.

When comparing the probabilities of two or more events, the event with probability closest to 1 is **most likely to happen** and the event with probability closest to 0 is **least likely to happen**.

The probability of an event happening is always greater than or equal to zero and less than or equal to one.

$$0 \le P_{(event)} \le 1$$

- If an event cannot happen, the probability is 0.
- If an event is certain to happen, the probability is 1.

# Questions 173-183: THEORETICAL PROBABILITY -A.S.23: Calculate the probability of: a series of independent events; a series of dependent events; two mutually exclusive events; two events that are not mutually exclusive.

### Probability of Multiple Events with "or" Wording.

The probability of **<u>mutually exclusive events A or B</u>** occurring is equal to the probability of the first event plus the probability of the second event.

$$P_{(\underline{\text{either event } A} \underline{\text{or event } B})} = P_{(\underline{\text{event } A})} + P_{(\underline{\text{event } B})}$$

This principle of adding probabilities of mutually exclusive events can be extended to three or more independent events.

### **Probability of Multiple Events with "and" Wording.**

The probability of **independent events A and B** both occurring is equal to the probability of the first event times the probability of the second event.

$$P_{(event A \underline{and} event B)} = P_{(event A)} \times P_{(event B)}$$

This principle of multiplying probabilities of independent events can be extended to three or more independent events.

<u>Independent or Unrelated Events</u> are events in which the outcome of one event has no influence on the outcome of the other event. For example, if a coin is tossed twice, the outcome of the first toss is unrelated to the outcome of the second toss. Each coin toss is

an unrelated event. If a coin is tossed and number cube rolled, the coin toss is independent of the cube roll, etc. Always Remember: "A coin has no memory."

### With Replacement and Without Replacement Problems.

Many Regents problems involve selecting balls, marbles, or somethings from a bag, box, or whatever. These are probability of multiple events problems, and it is important to know whether the outcome of the first event influences the second event. For example, if the first ball, marble, or whatever is selected and then **replaced, or put back**, the outcome of the first event would not influence the second event. If the second event occurs **without replacement**, then the outcome of the first event will most definitely influence the denominator of the probability equation and possibly the numerator of the equation.

# **Questions 184-187: GEOMETRIC PROBABILITY -** See also questions 266-172.

<u>Geometric probability</u> involves using areas and volumes of geometric figures to solve problems involving theoretical probability.

### **Theoretical Probability**

$$P_{(event)} = \frac{area \text{ (or volume) of favorable outcomes}}{area \text{ (or volume) of possible outcomes}}$$

Areas of circles or squares and rectangles are typically used in geometric probability problems.

EXAMPLE: A problem like the one below appeared in a Regents examination.

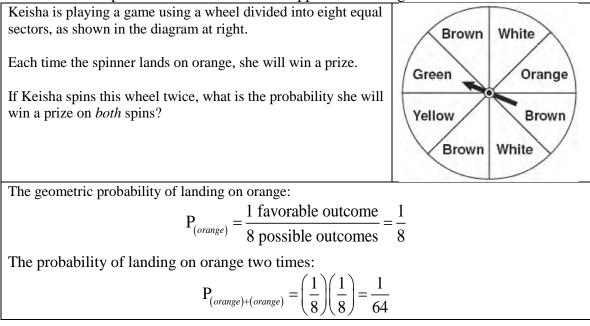

# **Question 188-190: CONDITIONAL PROBABILITY - A.S.18: Know the definition of conditional probability and use it to solve for probabilities in finite sample spaces.**

<u>Conditional probability</u> is computed based on the assumption that some specified event(s) has already occurred.

# Questions 191-193: MULTIPLICATION COUNTING PRINCIPAL - A.N.7: Determine the number of possible events, using counting techniques or the Fundamental Principle of Counting.

The **multiplication counting principle** states that,

- if event A has *a* possible outcomes, event B has *b* possible outcomes, and event C has *c* possible outcomes,
- then the number of possible outcomes for event A followed by event B followed by event C is determined by multiplying  $a \times b \times c$ .
  - This rule applies for two or more events.

A <u>counting box</u> is a visual representation of the number of possible outcomes for a particular event. <u>Counting boxes</u> are useful for determining the number of possible outcomes of a series of events. Counting boxes can also be used for solving permutation and combination problems.

(continued on next page)

### The Relationship Between Tree Diagrams and Counting Boxes

The number in a counting box is related to the number of branches in a tree diagram, which is determined by the number of possible outcomes (choices) for a given event. The following tree diagram represents the possible outcomes of a coin toss followed by a throw of a number cube.

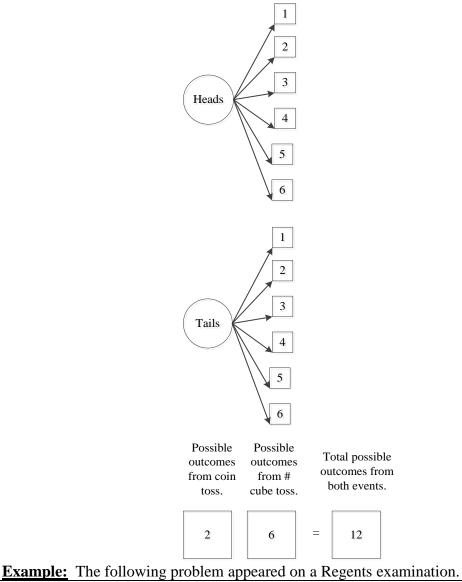

A certain car comes in three body styles with a choice of two engines, a choice of two transmissions, and a choice of six colors. What is the minimum number of cars a dealer must stock to have one car of every possible combination?

| Body<br>Styles |   | Engines |   | Trans-<br>missions |   | Colors |      |
|----------------|---|---------|---|--------------------|---|--------|------|
| 3              | х | 2       | x | 2                  | х | 6      | = 72 |

# **Questions 194-202: PERMUTATIONS - A.N.8: Determine the number of possible arrangements (permutations) of a list of items.**

A **<u>permutation</u>** of objects is an ordering of them. The order of the objects matters with permutations. (Order does not matter with combinations).

The number of permutations that can be created from n objects is <u>n!</u>, which reads as <u>**n**</u>-factorial</u>. Examples of factorials are shown below:

1!=1  $2!=2\times1=2$   $3!=3\times2\times1=6$   $4!=4\times3\times2\times1=24$   $5!=5\times4\times3\times2\times1=120$  $6!=6\times5\times4\times3\times2\times1=720$ 

 $_{n}P_{r}$  can be translated as **permutations of n things taken r at a time**. For example, if we have twenty people running a race, and we want to know how many different ways we can award first, second, and third place trophies, we would use  $_{n}P_{r}$ , where n = 20 and r = 3. We would write the problem as  $_{20}P_{3}$ , which can be translated as "permutations of 20 things taken 3 at a time."

<u>Understanding</u>  $_{n}P_{r}$  <u>using Counting Boxes</u>. To count the permutations of n things taken r at a time:

- create a series of counting boxes with a total of r boxes, then
- fill in the boxes using the values of *n*!.

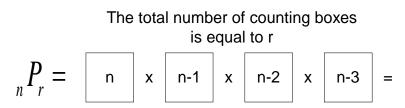

The values of n! go inside the boxes.

### Example #1:

If you have 20 runners in a race, **<u>how many</u>** ways can first, second, and third place trophies can be awarded?

### The total number of counting boxes

$$_{20}P_3 = \begin{bmatrix} 20 \\ x \end{bmatrix} \begin{bmatrix} 19 \\ x \end{bmatrix} \begin{bmatrix} 18 \\ x \end{bmatrix} = 6,840$$

The values of n! go inside the boxes.

### Example #2

Suppose a teacher is making seating assignments for 10 students and there are 5 seats across the front of the room. <u>How many</u> different seating assignments could the teacher make with 10 students and 5 seats?

# The total number of counting boxes is equal to r ${}_{10}P_5 = \boxed{10} \times \boxed{9} \times \boxed{8} \times \boxed{7} \times \boxed{6} = 30,240$

The values of n! go inside the boxes.

<u>**Testing Tip**</u>. The words "<u>**how many**</u>" on a Regents Math A examination almost always mean you are dealing with a permutations or a combinations problem.

# **Questions 203-216: EXPRESSIONS - A.A.1: Translate a quantitative verbal phrase into an algebraic expression.**

The process of translating words into algebraic expressions is an important skill in mathematics. There are four steps in the process:

- 1. Underline key words and operations.
- 2. Develop an understanding of the problem.
- 3. Convert the understanding (and the underlined words and operations) into mathematical terms and symbols.
- 4. Write the final expression.

**Example:** The following problem appeared on a Regents examination.

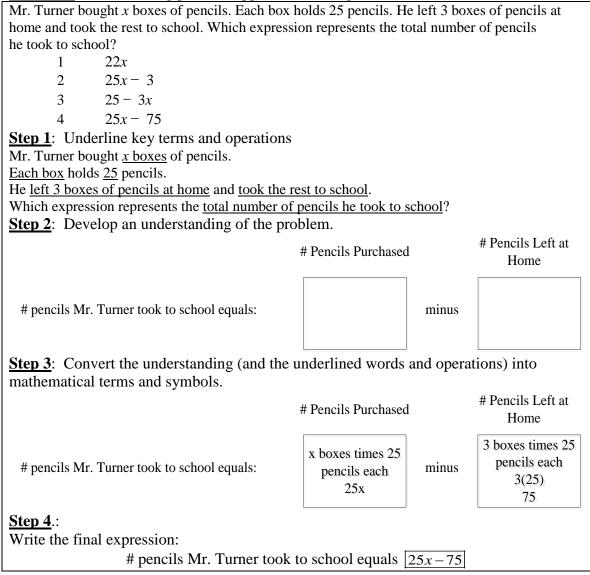

# **Questions 217-220: EXPRESSION - A.A.2: Write a verbal expression that matches a given mathematical expression.**

The ability to verbalize mathematical expressions is like reading. It gets stronger with practice. It sometimes helps to read the expression out loud, but this strategy is not recommended during testing situations.

| Examples:                  |                       |                                                                                                    |  |  |
|----------------------------|-----------------------|----------------------------------------------------------------------------------------------------|--|--|
| Mathematical<br>Expression | Operation/Property    | Verbal Expression(s)                                                                                                    |  |  |
| 5x                         | multiplication        | "five times <i>x</i> "                                                                                                    |  |  |
| x+5                        | addition              | "x plus five"<br>"five more than x"<br>"the sum of x and 5"                                                                  |  |  |
| y-6                        | subtraction           | "y minus six"<br>"six less than y"<br>"the difference of y and 6"                                                            |  |  |
| $\frac{x}{7}$              | division              | " <i>x</i> divided by seven"<br>"one-seventh of <i>x</i> "                                                                   |  |  |
| 2(x-5)                     | distributive property | "two times the quantity of <i>x</i> minus five"<br>"two times the difference of <i>x</i> and five"                           |  |  |
| (a+b)+8                    | parentheses           | "8 more than the quantity $a$ plus $b$ "                                                                                     |  |  |
| $\frac{2x+3}{7}$           | division              | "one-seventh of the quantity two times x<br>plus three"<br>"the quantity two times <i>x</i> plus three, divided<br>by seven" |  |  |

### **Examples:**

## **Ouestions 221-226: EXPRESSIONS - A.A.3: Distinguish the** difference between an algebraic expression and an algebraic equation.

**Expression:** An expression is a mathematical phrase made up of terms, variables, and/or the product of terms and variables.

$$(2x+1)(x-7)$$
  
Examples:  $x+2$  . *Note*: None of these expressions have equal signs in them  
$$\frac{3}{x}+4-y$$

**Equation:** An equation consists of two expressions with an equal sign between them.

$$(2x+1) = (x-7)$$

$$\frac{3}{x} + 4 = y$$

Examples: x = 2 . *Note*: Each of these expressions has an equal sign.

# **Questions 227-232: SOLVING EQUATIONS - A.A.22: Solve** all types of linear equations in one variable.

**Big Idea:** 

An **equation** is two expressions that have an equal (=) sign between them.

An **expression** is a mathematical statement consisting of one or more terms.

A **term** is a number  $\{1,2,3,\ldots\}$ , a variable  $\{x,y,z,a,b,c\ldots\}$ , or the product of a number and a variable  $\{2x, 3y, \frac{1}{2}a, \text{ etc.}\}$ . Terms are separated by + or – signs in an expression, and the + or - signs are part of each term. (Everything inside parenthesis is treated as one term until the parentheses are removed.)

A <u>variable</u> is a letter that represents an unknown value(s). When we are asked to solve an equation, it usually means that we must isolate the variable and find its value.

A **coefficient** is a number that comes in front of a variable. A coefficient can be an integer, a decimal, or a fraction. A coefficient multiplies the variable. Every variable has a coefficient. If a variable appears to have no coefficient, it's coefficient is an "invisible 1"

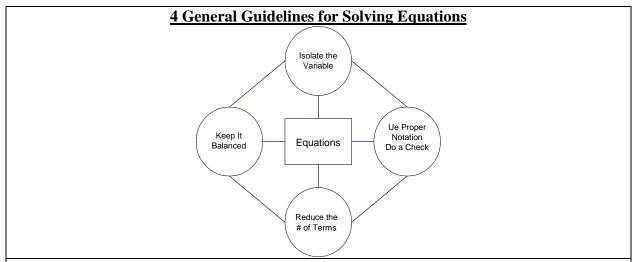

### "4 Recursive Questions for Each Step in Solving an Equation"

**Question 1. Where is the variable?** The variable will always be in either the left or the right expression. Sometimes it is in both expressions. If it is in only one expression, that is the expression to focus on. If it is in both expressions, focus on getting all of the variables together in one expression.

**Question 2.** What other numbers and terms is the variable with? Variables often hang out with other numbers and terms in expressions. Sometimes they hang out with grouping symbols like parenthesis. The goal is to isolate the variable.

Question 3. What influence are these other numbers and terms having on the expression where the variable is located? Each number or symbol in an expression with a variable influences the total value of the expression. They can add to the value of the expression, subtract from the value of the expression, multiply values in the expression, or divide values of expressions.

**Question 4. What can I do about it?** Inverse operations can be used to undo the influence of numbers and terms that influence the value of a variable. Other tools that students should know and be able to use include reciprocals, the distributive property to remove parentheses, and cross multiplication.

### The 4 Column Method for Organizing and Documenting Equation Solving

| Notes                   | Left Hand Expression | Equal      | Right Hand Expression      |
|-------------------------|----------------------|------------|----------------------------|
|                         |                      | Sign       |                            |
| The first column is for | The second column is | This       | The fourth column is for   |
| notes about what you    | for simplifying the  | skinny     | simplifying the right side |
| are doing, such as add, | left hand expression | third      | of the equation.           |
| subtract, multiply, or  | of the equation.     | column     |                            |
| divide.                 |                      | is for the |                            |
|                         |                      | equal      |                            |
|                         |                      | sign.      |                            |

# **Questions 233-239: SOLVING EQUATIONS WITH FRACTIONAL EXPRESSIONS - A.A.25: Solve equations involving fractional expressions.**

How do I get rid of fractions in an equation?

• One method that works every time is to multiply both sides of the equation by the denominator of the fraction that you want to eliminate.

**Example:** To get rid of the fraction in the equation below, multiply both sides of the equation by 3, which is the denominator of the fraction.

$$\frac{2}{3}x + 4 = 8$$
$$3\left(\frac{2}{3}x + 4\right) = 3(8)$$
$$\frac{\cancel{2}}{1}\left(\frac{2x}{\cancel{2}}\right) + 3(4) = 3(8)$$
$$2x + 12 = 24$$
$$2x = 12$$
$$x = 6$$

# **Question 240: SOLVING EQUATIONS WITH DECIMALS** - **A.A.25: Solve equations involving fractional expressions.** *See also questions 233-239.*

How do I solve equations with decimals?

- Treat the decimals as you would treat any other number.
  - **Example:** The following problem appeared in a Regents exam.

| <b><u>Example:</u></b> The following problem appeared in a Regents exam. |                                       |  |  |  |  |
|--------------------------------------------------------------------------|---------------------------------------|--|--|--|--|
| Given Problem                                                            | The value of <i>y</i> in the equation |  |  |  |  |
|                                                                          | 0.06y + 200 = 0.03y + 350 is:         |  |  |  |  |
|                                                                          | 0.06y + 200 = 0.03y + 350             |  |  |  |  |
|                                                                          | 0.06y - 0.03y = 350 - 200             |  |  |  |  |
| Solution                                                                 | 0.03y = 150                           |  |  |  |  |
|                                                                          | $y = \frac{150}{0.03}$                |  |  |  |  |
|                                                                          | <i>y</i> = 5,000                      |  |  |  |  |

## **Questions 241-242: MODELING EQUATIONS - A.A.4: Translate verbal sentences into mathematical equations or inequalities.**

The ability to convert words into mathematical expressions and equations is like learning a new language. It takes practice and improves with effort. Vocabulary is important. There are many ways to say the same thing in English. Mathematics is usually more exact.

| itey words estuary associated with specific | ingestuie operation   |                        |
|---------------------------------------------|-----------------------|------------------------|
| Addition +                                  | Subt                  | raction -              |
| and                                         | decre                 | eased by               |
| gain                                        | dif                   | ference                |
| increase of                                 | f                     | ewer                   |
| increased by                                | less –                | less than              |
| more – more than                            |                       | loss                   |
| plus                                        | n                     | ninus                  |
| raise                                       | ren                   | nainder                |
| sum                                         | tak                   | e away                 |
| total                                       |                       |                        |
| <u>Multiplication ×</u>                     | Div                   | rision ÷               |
| double                                      | d                     | ivide                  |
| fraction of                                 | div                   | ided by                |
| multiplied by                               | divid                 | e equally              |
| multiply                                    |                       | over                   |
| percent of                                  |                       | per                    |
| product of                                  | quotient              |                        |
| times                                       |                       |                        |
| triple                                      |                       |                        |
| twice                                       |                       |                        |
| <u>Equal Sign =</u>                         | Inequality            | Signs < ≤ <i>≠</i> > ≥ |
| equals                                      | is greater            | than/equal to          |
| is                                          | is less than/equal to |                        |
| exceeds by                                  | is not equal to       |                        |
| Parenthe                                    | Parentheses ()        |                        |
| quantity                                    |                       |                        |
| Examples:                                   |                       |                        |
| Verbal Expression(s)                        | Operation/Property    | Mathematical           |
|                                             |                       | Expression             |
| "five times <i>x</i> "                      | multiplication        | 5x                     |
| " <i>x</i> plus five"                       | -                     |                        |
| "five more than x"                          | addition              | <i>x</i> +5            |
| "the sum of <i>x</i> and 5"                 |                       |                        |
| "y minus six"                               |                       |                        |
|                                             | • • •                 |                        |

|--|

subtraction

v - 6

"six less than y"

"the difference of y and 6"

|                                                                                                 | ivided by seven"                       |               | division              | x             |
|-------------------------------------------------------------------------------------------------|----------------------------------------|---------------|-----------------------|---------------|
| "or                                                                                             | he-seventh of $x$ "                    |               |                       | $\frac{x}{7}$ |
| "two times the                                                                                  | e quantity of x minus f                | ïve"          | distributive          | 2(x-5)        |
| "two times th                                                                                   | e difference of x and f                | ive"          | property              |               |
| "8 more that                                                                                    | an the quantity <i>a</i> plus <i>l</i> | <i>b</i> "    | parentheses           | (a+b)+8       |
| "one-seventh of                                                                                 | the quantity two times                 | s x plus      |                       |               |
|                                                                                                 | three"                                 |               | division              | 2x + 3        |
| "the quantity two                                                                               | times x plus three, div                | vided by      |                       | 7             |
|                                                                                                 | seven"                                 |               |                       |               |
| <b>Example:</b> The fo                                                                          | ollowing problem appe                  | eared on a    | a Regents examination | 1.            |
| If h represents a number, which equation is a correct translation of "Sixty more than 9 times a |                                        |               |                       |               |
| number is 375"?                                                                                 |                                        |               |                       |               |
| 1 9 <i>h</i>                                                                                    | = 375                                  |               |                       |               |
| 2 $9h + 60 = 375$                                                                               |                                        |               |                       |               |
| $3 \qquad 9h-60=375$                                                                            |                                        |               |                       |               |
| $4 \qquad 60h + 9 = 375$                                                                        |                                        |               |                       |               |
| Solution:                                                                                       |                                        |               |                       |               |
| +60                                                                                             | $9 \times h$                           | = 375         |                       |               |
| Sixty more than                                                                                 | 9 times a number                       | <i>is</i> 375 |                       |               |
| +60                                                                                             | +9h                                    | = 375         |                       |               |
| 9h + 60 = 375                                                                                   |                                        |               |                       |               |

## **Questions 243-246: MODELING EQUATIONS - A.A.5:** Write algebraic equations or inequalities that represent a situation.

**Example:** The following problem appeared on a Regents examination.

Rhonda has \$1.35 in nickels and dimes in her pocket. If she has six more dimes than nickels, which equation can be used to determine x, the number of nickels she has?

1 0.05(x + 6) + 0.10x = 1.352 0.05x + 0.10(x + 6) = 1.353 0.05 + 0.10(6x) = 1.354 0.15(x + 6) = 1.35Solution: Let n represent the number of nickels Rhonda has. Let d represent the number of dimes Rhonda has. *Rhonda has* \$1.35 *in nickels and dimes in her pocket*.

.05n + .10d = 1.35

she has six more dimes than nickels

d = n + 6

.05n + .10(n+6) = 1.35 (by substitution)

.05x + .10(x+6) = 1.35 (by substitution)

#### **Questions 247-248: MODELING EQUATIONS - A.A.6: Analyze and solve verbal problems whose solution requires solving a linear equation in one variable or linear inequality in one variable.**

**Example:** The following problem appeared on a Regents examination.

The ages of three brothers are consecutive even integers. Three times the age of the youngest brother exceeds the oldest brother's age by 48 years. What is the age of the youngest brother? 1 14 2 18 3 22 4 26 Solution: Let x represent the age of the youngest brother. Let x+2 represent the age of the next youngest brother. Let x+4 represent the age of the oldest brother.  $\frac{x}{\text{nes}} \text{ the } \frac{x}{\text{age of the youngest brother}} \xrightarrow{=} \text{ the } \frac{x+4}{\text{oldest brother's age}} \text{ by } \frac{+48}{48 \text{ yea}}$  $3 \times$ Three times 3x > x + 4 + 483x > x + 522x > 52x>26 Check: If the youngest brother is 26 years old, then the oldest brother is 30 years old. Three times 26 is 78, which is 48 more than 30.

#### **Question 249: VENN DIAGRAMS - A.A.31 Find the intersection of sets (no more than three sets) and/or union of sets (no more than three sets).** *See problems 41-50.*

## **Questions 250-262: TRANSFORMING FORMULAS – A.A.23** - Solve literal equations for a given variable.

Formulas and literal equations can be transformed using the same rules for solving equations that are used with regular equations.

**Example:** The following problem appeared on a Regents examination.

The equation 
$$P = 2L + 2W$$
 is equivalent to  
(1)  $L = \frac{P - 2W}{2}$  (2)  $L = \frac{P + 2W}{2}$  (3)  $2L = \frac{P}{2W}$  (4)  $L = P - W$ 

Strategy: Isolate the L variable using the same procedures for isolating any variable in an equation.

| • | Given:                   | P =              | 2L + 2W        |  |
|---|--------------------------|------------------|----------------|--|
|   | Subtract <sub>(2W)</sub> | -2W              | -2W            |  |
|   |                          | P - 2W = 2       | 2L             |  |
|   | Divide <sub>(2)</sub>    | $\frac{P-2W}{=}$ | $\frac{2L}{2}$ |  |
|   | 211140(2)                | 2 -              | 2              |  |
|   |                          | P - 2W =         | L              |  |
|   |                          | 2                |                |  |

# **Questions 263-267: RATE - A.M.1: Calculate rates using appropriate units (e.g., rate of a space ship versus the rate of a snail).**

A **<u>ratio</u>** is a comparison of two numbers by division.

- A <u>rate</u> is a special kind of ratio that compares two *different units of measurement* by division.
  - A <u>unit rate</u> is when the denominator of a rate is expressed as a single unit of measure.
    - The following are examples of common unit rates:
      - Automobiles

• miles per gallon, 
$$\left(\frac{x \text{ miles}}{1 \text{ gallon}}\right)$$
  
• kilometers per hour,  $\left(\frac{x \text{ kilometers}}{1 \text{ hour}}\right)$ 

• Cooking

• minutes per pound, 
$$\left(\frac{x \text{ minutes}}{1 \text{ pound}}\right)$$

• Typing

• words per minute, 
$$\left(\frac{x \text{ words}}{1 \text{ minute}}\right)$$

• <u>Unit rates</u> are useful for comparison purposes.

A **proportion** consists of two ratios with an equal sign between them.

Example:  $\frac{\frac{60 \text{ miles}}{1 \text{ hour}}}{\frac{60 \text{ miles}}{60 \text{ minutes}}} = \frac{\frac{60 \text{ miles}}{60 \text{ minutes}}}{\frac{60 \text{ miles}}{1 \text{ hour}}} = \frac{1 \text{ mile}}{1 \text{ minute}}$ 

#### **Questions 268-278: SPEED - A.M.1: Calculate rates using** appropriate units (e.g., rate of a space ship versus the rate of a snail).

Speed is a rate. The measurement units of speed are  $\frac{\text{distance}}{\text{time}}$ .

A formula can be written  $S = \frac{d}{t}$ .

By transforming this formula, we can get  $t = \frac{d}{S}$  and  $d = S \times t$ 

#### **Big Ideas:**

There are two general strategies for solving rate problems.

- Use proportions to change the value in the numerator or denominator of a ratio.
- Create unit rates to compare one rate with another.

#### Example: The following problem appeared in a Regents examination.

Joseph typed a 1,200-word essay in 25 minutes. At this rate, determine how many words he can type in 45 minutes.

| • create a ratio from the word problem: rate =                                                           | $=\frac{1200 \text{ words}}{25 \text{ minutes}},$                                                                                                    |
|----------------------------------------------------------------------------------------------------|----------------------------------------------------------------------------------------------------|
| <ul> <li>use a proportion to change the value in the<br/>numerator or denominator of a ratio.</li> </ul> | $\frac{1200 \text{ words}}{25 \text{ minutes}} = \frac{x \text{ words}}{45 \text{ minutes}}$ $(1200)45 = 25x$ $\frac{1200(45)}{25} = x$ $2160 = x$ $\frac{1200 \text{ words}}{25 \text{ minutes}} = \frac{2160 \text{ words}}{45 \text{ minutes}}$ |

Example: The following problem appeared in a Regents examination.

The chart below compares two runners.

| Runner Distance,<br>in miles |    | Time,<br>in hours |
|------------------------------|----|-------------------|
| Greg                         | 11 | 2                 |
| Dave                         | 16 | 3                 |

Based on the information in this chart, state which runner has the faster rate. Justify your answer. Solution:

Use the speed formula  $S = \frac{d}{t}$  to create unit rates for comparison.

| Greg:             |                                                                                                | Dave:             |                                                                                                |
|-------------------|------------------------------------------------------------------------------------------------|-------------------|------------------------------------------------------------------------------------------------|
| $S = \frac{d}{t}$ | $\frac{11 \text{ miles}}{2 \text{ hours}} = \frac{5\frac{1}{2} \text{ miles}}{1 \text{ hour}}$ | $S = \frac{d}{t}$ | $\frac{16 \text{ miles}}{3 \text{ hours}} = \frac{5\frac{1}{3} \text{ miles}}{1 \text{ hour}}$ |
| Greg runs -       | $\frac{1}{6}$ mile per hour faster than Da                                                     | lve.              |                                                                                                |

#### **Questions 279-288: CONVERSIONS - A.M.2: Solve problems involving conversions within measurement systems, given the relationship between the units.**

#### **<u>Big Idea</u>:**

Conversion problems are typically solved using conversion formulas or proportions.

• If a conversion formula is given, simply substitute appropriate values into the formula and solve.

**Example:** The following problem appeared on a Regents examination.

On a certain day in Toronto, Canada, the temperature was 15° Celsius (C). Using the formula  $F = \frac{9}{5}C + 32$ , Peter converts this temperature to degrees Fahrenheit (F). What temperature represents 15°C in degrees Fahrenheit? Solution: Substitute 15° for C in the formula and solve.

$$F = \frac{9}{5}C + 32$$
$$F = \frac{9}{5}(\ ) + 32$$
$$F = \frac{9}{5}(15) + 32$$
$$F = \frac{135}{5} + 32$$
$$F = 27 + 32$$
$$F = 59$$

- Conversion problems solved by proportions typically require specific knowledge of the measurement systems involved.
- **Example:** The following problem appeared on a Regents examination.

If the speed of sound is 344 meters per second, what is the approximate speed of sound, in meters per hour?

60 seconds = 1 minute 60 minutes = 1 hour

**Solution**: Convert 1 hour into seconds, then build and solve a proportion.

| one hour = 60 minutes $\times$ 60 seconds per minute |  |
|------------------------------------------------------|--|
| one hour = $3600$ seconds                            |  |
| 344 meters x meters                                  |  |
| $\frac{1}{1}$ second $\frac{3600}{3600}$ seconds     |  |
| 344(3600) = 1x                                       |  |
| 1,238,400 = x                                        |  |

#### Questions 289-293: PERCENT - A.N.5: Solve algebraic problems arising from situations that involve fractions, decimals, percents (decrease/increase and discount), and proportionality/direct variation.

<u>Big Idea:</u>

$$1\% = \frac{1}{100} = .01$$
  $2\% = \frac{2}{100} = .02$   $3\% = \frac{3}{100} = .03$ 

| $\Rightarrow$ Fractions             |
|-------------------------------------|
|                                     |
| be converted to a                   |
| ction with a                        |
| moving the                          |
| number of spaces                    |
| nerator and                         |
|                                     |
|                                     |
| $\frac{123456789}{1,000,000,000}$   |
| 1,000,000,000                       |
| ecimal is                           |
| ost forever and it                  |
| to convert it back                  |
|                                     |
| $\Rightarrow$ Decimals              |
| d to a decimal by two places to the |
| dividing by 100.                    |
| s:                                  |
|                                     |
| 78                                  |
|                                     |
|                                     |

| Converting Democrate -> Executions                                        | Converting Exactions -> Demonstra                 |  |
|---------------------------------------------------------------------------|---------------------------------------------------|--|
| Converting Percents $\Rightarrow$ Fractions                               | Converting Fractions $\Rightarrow$ Percents       |  |
| A percent can be converted to a fraction                                  | Option 1. Make a proportion using the             |  |
| by placing it over a denominator of 100<br>and dropping the percent sign. | fraction and $\frac{x}{100}$ , where x equals the |  |
| Example:                                                                  | percent.                                          |  |
| $34\% = \frac{34}{100}$                                                   | Example:                                          |  |
| 100                                                                       | $\frac{3}{x} = \frac{x}{x}$                       |  |
| $47.2\% = \frac{47.2}{100} = \frac{472}{1,000}$                           | $\frac{1}{4} - \frac{1}{100}$                     |  |
| $100^{-1},000$                                                            | $3 \times 100 = 4x$                               |  |
|                                                                           | 300 = 4x                                          |  |
|                                                                           | 75 = x                                            |  |
|                                                                           | $\frac{3}{4} = 75\%$                              |  |
|                                                                           | Option 2. Convert the fraction to a decimal       |  |
|                                                                           | and then convert the decimal to a percent.        |  |
| Percent of Change Formula                                                 |                                                   |  |
| percent of change = $\frac{amount of change}{original amount}$            |                                                   |  |
| original amount                                                           |                                                   |  |

#### How to Solve Problems with Percents.

Convert percents to decimals or fractions before multiplying or dividing them.

| Percent "of" Something Wording. W          | hen a Regents problems uses "percent of" |
|--------------------------------------------|------------------------------------------|
| wording, it generally means multiplication | on, as in the following examples:        |

| "what percent of 22"                         | means | x% times 22                                |
|----------------------------------------------|-------|--------------------------------------------|
| "Ninety percent of the ninth grade students" | means | .90 times (number of ninth grade students) |
| "25% of the original price"                  | means | .25 times (original price)                 |

# **Questions 294-295: DIRECT VARIATION** – A.N.5 Solve algebraic problems arising from situations that involve fractions, decimals, percents (decrease/increase and discount), and proportionality/direct variation.

**Direct Variation** occurs when any of the following three conditions are met:

- The graph of the line passes through the origin (0,0),
- The table of values for a linear equation contains the ordered pair (0,0), or
- b = 0 or b is missing in the slope-intercept form of the equation of the line, as in y = mx + 0 or y = mx

NOTE: If one of the above conditions occurs, they will all occur.

Direct variation can be thought of as the set of all lines passing through the origin.

The **constant of variation is equal to the slope** of a line of direct variation.

The **slope** of direct variation has some special characteristics:

The slope can be expressed using the coordinates of any point on the line in the

form of  $\frac{y}{r}$ . This is easily seen by applying the slope formula  $slope = m = \frac{y_2 - y_1}{x_2 - x_1}$ with the origin (0,0) as the first point, as follows:  $slope = m = \frac{y_2 - 0}{x_2 - 0} = \frac{y_2}{x_2}$ .

Since every ordered pair expressed in the form of  $\frac{y}{x}$  is equal to same value (the slope), every ordered pair expressed in the form of  $\frac{y}{r}$  is equal to every other

ordered pair expressed in the form of  $\frac{y}{r}$ . Thus, we get

$$\frac{y_1}{x_1} = \frac{y_2}{x_2} = \frac{y_3}{x_3} = \frac{y_4}{x_4} = \frac{y_5}{x_5} = \frac{y_6}{x_6} = \frac{y_n}{x_n}$$

This leads to the idea that **proportions** can be used with direct variation.

Test Taking Tip: If you see the words "varies directly," it can probably be solved using proportions.

#### **Ouestions 296-298:** A.A.32: SLOPE - Explain slope as a rate of change between dependent and independent variables

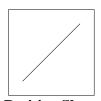

**Positive Slope** Goes up from left to right. Both sets of data increase together.

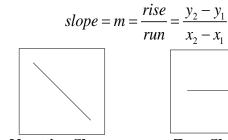

**Negative Slope**. Goes down from left to right. One set of data decreases as the other set increases.

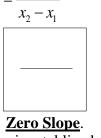

A horizontal line has a slope of zero. One set of data remains constant while the other varies.

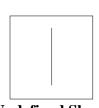

**Undefined Slope**. A vertical line has an undefined slope. One set of data remains constant while the other varies.

# **Questions 299-308: SLOPE - A.A.33: Determine the slope of a line, given the coordinates of two points on the line.**

#### Two ways to measure positive and negative slope.

- Make a right triangle and measure the legs.
- Use the slope formula.

#### Example: This problem appeared on a Regents examination.

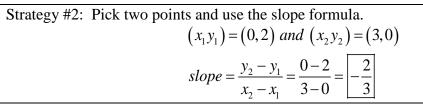

# **Questions 309-312: SLOPE - A.A.37: Determine the slope of a line, given its equation in any form.**

The easiest way to find slope from an equation is usually to transform the equation to slope intercept form (y = mx + b) and look for the number in front of x.

The **<u>slope intercept formula for a line</u>** is y = mx + b, where

- *y* is a **<u>dependent variable</u>** that can have <u>many values</u>
- x is an **independent variable** that can have **many values**
- *m* is the **<u>slope</u>** and can have only <u>one value</u>, and
- *b* is the <u>**y-axis intercept**</u> and can have only <u>**one value**</u>.

Note: An equation is in slope intercept form only when the y variable has a coefficient of +1.

#### **Slopes of Equations of Lines in the Standard Form:** Ax + By = C

- To find the slope of a line in Ax + By = C form, use either of the following methods:
  - 1. Transform the equation in standard form to slope intercept form y = mx + b by isolating the *y*-variable).

2. Use 
$$m = -\frac{A}{B}$$
.

#### **Question 313 : GRAPHING LINEAR FUNCTIONS - A.G.4: Identify and graph linear, quadratic (parabolic), absolute value, and exponential functions.** *See notes for questions 379-386.*

#### Questions 320-324: WRITING LINEAR EQUATIONS -A.A.34: Write the equation of a line, given its slope and the coordinates of a point on the line. A.A.35: Write the equation of a line, given the coordinates of two points on the line.

| <b><u>Overview of Method</u></b> : Start by writing $y = mx + b$ vertically in the first | st column and |
|------------------------------------------------------------------------------------------|---------------|
| horizontally in the second and third columns.                                            |               |

|            | y = mx + b | y = mx + b |
|------------|------------|------------|
| y=         |            |            |
| m=         |            |            |
| x=         |            |            |
| <b>b</b> = |            |            |

NOTE: Regents problems always provide three of the four variables in linear equations.

- Column 1 is a space for you to write what you know from the word problem.
- Column 2 is a space for you to solve for the fourth, or unknown, variable.
- Column 3 reminds you that you are not finished until you have written the final equation by substituting m and b into the slope-intercept form.

| Example: | The following    | problem ap | peared in a Reg | gents exam. |
|----------|------------------|------------|-----------------|-------------|
| <b></b>  | 1110 10110 11110 | proorem up |                 |             |

| <u>Example</u> . The following problem appeared in a regents exam. |                  |                                        |
|--------------------------------------------------------------------|------------------|----------------------------------------|
| Given                                                              | What is an equa  | ation of the line that passes          |
|                                                                    | through the poi  | nt $(4, -6)$ and has a slope of $-3$ ? |
| Solution Using the $y = mx + b$ graphic organizer.                 |                  | rganizer.                              |
| <b>y</b> = -6                                                      | y = mx + b       | y = mx + b                             |
| m = -3                                                             | -6 = (-3)(4) + b | y = -3x + 6                            |
| $\mathbf{x} = 4$                                                   | -6 = -12 + b     |                                        |
| D =                                                                | 6 <i>=b</i>      |                                        |

#### **Questions 325-330: IDENTIFYING POINTS ON A LINE -A.A.39: Determine whether a given point is on a line, given the equation of the line.**

Substitute the x and y values of the given point into the equation of the line. If the left expression equals the right expression after the substitution, the point is on the line. If the equation is not balanced, the point is not on the line,

## **Questions 331-336: PARALLEL AND PERPENDICULAR LINES - A.A.36: Write the equation of a line parallel to the** *x***- or** *y***-axis**

The <u>equation of the x-axis</u> in slope intercept form is y = 0x + 0, or simply, y = 0.

• The equations of all lines parallel to the x-axis are of the form y = 0x + b, where b is the y-intercept.

The equation of the y-axis is x = 0.

• The equations of all lines parallel to the y-axis are of the form x = n, where n is the *x*-intercept.

#### **Questions 337-342: PARALLEL AND PERPENDICULAR LINES - A.A.38: Determine if two lines are parallel, given their equations in any form.**

**Two lines are parallel** if and only if they have the **same slope** and **different yintercepts**.

- All **vertical lines are parallel** to each other.
- All **horizontal lines are parallel** to each other.

Example:  $y = \frac{2}{3}x + 4$  is parallel to  $y = \frac{2}{3}x + 5$ 

To determine if two lines are parallel, find the slope of both equations. It the slopes are identical, the lines are parallel.

#### **Questions 343-347: SOLVING INEQUALITIES - A.A.24: Solve linear inequalities in one variable.**

#### **Inequality Symbols:**

- < less than > greater than
- $\leq$  less than or equal to  $\geq$  greater than or equal to
- $\neq$  not equal to

The solution of an inequality includes any values that make the inequality true.

Solutions to inequalities can be graphed on a number line using open and closed dots.

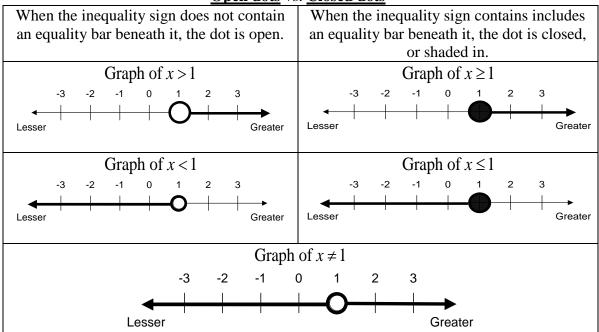

Open dots vs. Closed dots

#### The Big Rule for Solving Inequalities:

All the rules for solving equations apply to inequalties – plus one:

• When an inequality is multiplied or divided by any negative number, the direction of the inequality sign changes.

#### Questions 348-354: INTERPRETING SOLUTIONS - A.A.21: Determine whether a given value is a solution to a given linear equation in one variable or linear inequality in one variable.

There are two general approaches to determining if a given value is within the solution set of an equation or inequality.

- Substitute the value in the equation or inequality.
  - If the equation remains balanced, or the inequality remains true, the point is within the solution set.
  - If the equation is not balanced, or the inequality not true, the point is not within the solution set.
- Graph the inequality on a number line.
  - Visually inspect the graph to determine if a value is within the solution set.

Example: If an inequality is created to represent the number of students absent from class of 34 students on any given day, it might be written and graphed as follows:

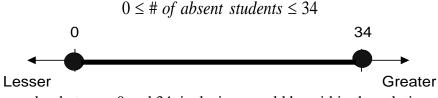

Any whole number between 0 and 34, inclusive, would be within the solution set.

**Questions 355-356: MODELING INEQUALITIES - A.A.4: Translate verbal sentences into mathematical equations or inequalities.** See notes for questions 241-242

**Questions 357-363: MODELING INEQUALITIES - A.A.5: Write algebraic equations or inequalities that represent a** *situation. See notes for questions 243-246* 

**Questions 364-370: MODELING INEQUALITIES - A.A.6: Analyze and solve verbal problems whose solution requires solving a linear equation in one variable or linear inequality in one variable.** *See notes for questions 247-248* 

#### **Questions 371-378: LINEAR INEQUALITIES - A.G.6:** Graph linear inequalities.

<u>A linear inequality</u> describes a region of the coordinate plane that has a **boundary line**.

- Every point within the region is a <u>solution of the inequality</u>.
  - Two or more linear inequalities together form a <u>system of linear inequalities</u>. Note: There will be two or more boundary lines in a system of linear inequalities.
  - A <u>solution of a system of linear inequalities</u> makes each inequality in the system true. The graph of a system shows all of its solutions.

#### **Graphing a Linear Inequality**

**<u>Step One</u>**. Change the inequality sign to an equal sign and graph the boundary line in the same manner that you would graph a linear equation.

- When the inequality sign <u>contains</u> an equality bar beneath it  $(\leq or \geq)$ , use a <u>solid line</u> for the boundary.
- When the inequality sign <u>does not contain</u> an equality bar beneath it (< or >), use a **dashed or dotted line** for the boundary

**<u>Step Two</u>**. Restore the inequality sign.

- If the inequality sign is  $> or \ge$ , shade the area above the boundary line.
- If the inequality sign is  $\langle or \rangle$ , shade the area below the boundary line.
- If the boundary line is parallel to the y-axis, test a point to see which side of the boundary line the solution is on. The point (0,0) is a good point to test since it simplifies any multiplication. If the boundary line runs through the point (0,0), select another point for testing.
  - If the test point makes the inequality not true, shade the side of the boundary line does not include the test point.
  - If the test point makes the inequality true, shade the side of the boundary line that includes the test point.

**Example** Graph y < 2x + 3

First, change the inequality sign an equal sign and graph the line: y = 2x+3. This is the boundary line of the solution. Since there is no equality line beneath the inequality symbol, use a dashed line for the boundary.

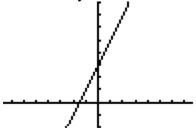

Next, test a point to see which side of the boundary line the solution is on. Try (0,0), since it makes the multiplication easy, but remember that any point will do.

y < 2x + 3

0 < 2(0) + 3

0 < 3 is true, so the solution of the inequality is the region that contains the point (0,0).

Therefore, we shade the side of the boundary line that contains the point (0,0).

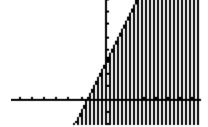

Note: The TI-83+ graphing calculator does not have the ability to distinguish between solid and dashed lines on a graph of an inequality. The less than and greater than symbols are input using the far-left column of symbols that can be accessed through the  $\overline{|Y=|}$  feature.

<u>**Graphing a System of Linear Inequalities**</u>. Systems of linear inequalities are graphed in the same manner as systems of equations are graphed. The solution of the system of inequalities is the region of the coordinate plane that is shaded by both inequalities.

#### **Question 379-386: GRAPHING ABSOLUTE VALUE FUNCTIONS - A.G.4: Identify and graph linear, quadratic** (parabolic), absolute value, and exponential functions.

Four Views of a Function

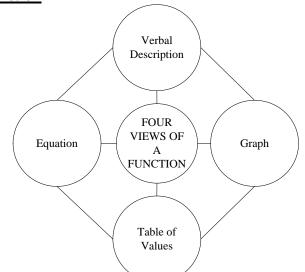

#### General Guidelines for Inputting Functions in the TI83/84 Graphing Calculator.

A TI83/84 graphing calculator is recommended for problems involving the identification and graphing of linear, quadratic, absolute value, and exponential functions. STEP 1.

Manually transform the function so that the dependent variable (y) is isolated in the left expression.

• The left expression must be either *y* or 0 before it can be input in the calculator. STEP 2.

Access the <u>equation</u> view of the function via the y-editor  $\underline{Y=}$ .

- Input only the right expression of the function(s).
- For inequalities, change the icon at the far left of the input line.
- For absolute value functions, first locate *abs*( in the <u>CATALOG</u>, then input the right expression.

STEP 3.

Access the **<u>table of values</u>** view of the input equation using the **<u>TABLE</u>** button.

• Use the <u>TBLSET</u> button to manipulate the characteristics of the table of values. STEP 4.

Access the **graph** view of the input equation using the GRAPH button.

• Use the WINDOW button to manipulate the characteristics of the graph.

*NOTE:* When using the graphing calculator on open response Regents problems, it is often useful to copy the equation, table of values, and graph views onto your answer sheet.

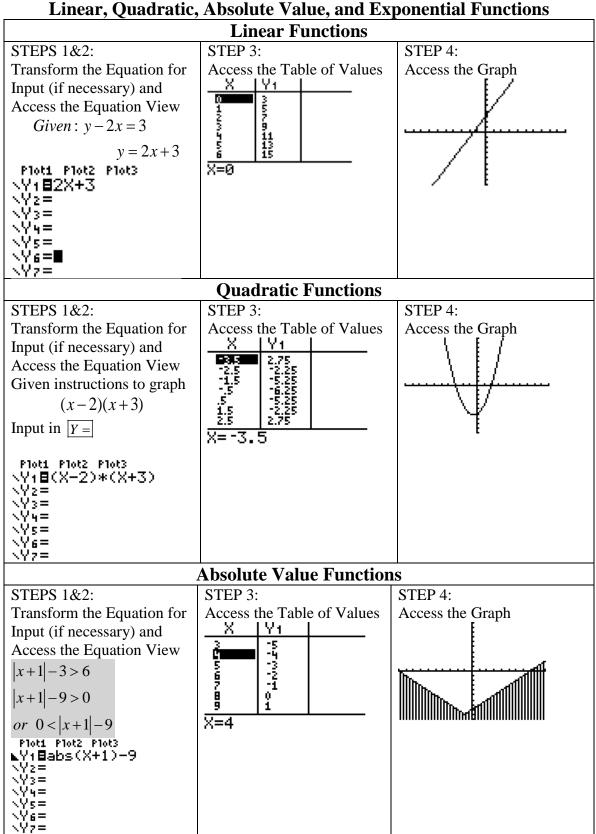

| Exponential Functions                                                                                              |                                                                    |                  |
|----------------------------------------------------------------------------------------------------|--------------------------------------------------------------------|------------------|
| STEPS 1&2:                                                                                                    | STEP 3:                                                            | STEP 4:          |
| Transform the Equation for                                                                                         | Access the Table of Values                                         | Access the Graph |
| Input (if necessary) and                                                                                           |                                                                    |                  |
| Access the Equation View                                                                                           |                                                                    |                  |
| Given: $y = 2^x$<br>Plot1 Plot2 Plot3<br>$Y1 = 2^x$<br>Y2 =<br>Y3 =<br>Y4 =<br>Y5 =<br>Y6 =<br>$Y7 = \blacksquare$ | X Y1<br>0<br>1<br>2<br>3<br>4<br>5<br>6<br>5<br>6<br>5<br>6<br>X=0 |                  |

#### Questions 387-392: FACTORING POLYNOMIALS A.A.20: Factor algebraic expressions completely, including trinomials with a lead coefficient of one (after factoring a GCF).

There are two general approaches to solving factoring problems.

- The first approach is to use a factoring algorithm, like the one on the next page.
- The second approach, which works only with multiple choice problems, is to work backwards from the answer choices to find which choice yields the original problem.

| 1. Start with a factorable trinomial:                                                | <ol> <li>Replace the middle term of the<br/>trinomial with two new terms.</li> </ol>      |
|--------------------------------------------------------------------------------------|-------------------------------------------------------------------------------------------|
| $8x^2 + 22x + 15$                                                                    | $8x^2 + 10x + 12x + 15$                                                                   |
| $b^2 - 4ac = 22^2 - 4(8)(15)$                                                        | 8. Group the new polynomial into two                                                      |
| $b^2-4ac=4$                                                                          | binomials using parentheses                                                               |
| $\sqrt{b^2 - 4ac} = 2$                                                               | $(8x^2+10x)+(12x+15)$                                                                     |
| 2. Identify the values of <i>a</i> , <i>b</i> , and <i>c</i><br>a=8, $b=22$ , $a=15$ | 9. Factor each binomial. (Note that the factors in parenthesis will always be identical.) |
| a=8, b=22, c=15                                                                      | Identical.)                                                                               |
| 3. Multiply $a$ times $c$ .                                                          | $(8x^2+10x)+(12x+15)$                                                                     |
| ac=120 $ ac =120$                                                                    | 2x(4x+5)+3(4x+5)                                                                          |
| 4. Find the factors of $ ac $                                                        | 10.Extract the common factor and add the                                                  |
| 1 120 6 20                                                                           | remaining terms as a second factor.                                                       |
| 2 60 8 15                                                                            | (4x+5)                                                                                    |
| 3 40 10 12                                                                           | (2x+3)(4x+5)                                                                              |
| 4 30 12 10                                                                           |                                                                                           |
| 5 24                                                                                 | 11. Check. Use the distributive property of multiplication to make sure that              |
| 5. Box the set of factors in step 4 whose                                            | your binomials in Step 10 return you                                                      |
| sum or difference equals b                                                           | to the trinomial that you started with<br>in Step 1. If so, put a check mark              |
| 6. Assign a positive or negative value to                                            | here.                                                                                     |
| each factor. Write the signed factors below.                                         | (2x+3)(4x+5)                                                                              |
| Jociów.                                                                              | $8x^2 + 10x + 12x + 15$                                                                   |
| + 10 + 12 = 22                                                                       | $8x^2 + 22x + 15$                                                                         |
| b                                                                                    |                                                                                           |

#### Questions 393-405: FACTORING THE DIFFERENCE OF PERFECT SQUARES - A.A.19: Identify and factor the difference of two perfect squares.

Special Case: Factoring the Difference of Perfect Squares.

|                        | Examples                       |
|------------------------|--------------------------------|
| General Rule           | $x^{2}-4=(x+2)(x-2)$           |
| $(a^2-b^2)=(a+b)(a-b)$ | $x^4 - 9 = (x^2 + 3)(x^2 - 3)$ |

#### **Questions 406-407: SOLVING QUADRATICS BY FACTORING - A.A.27: Understand and apply the multiplication property of zero to solve quadratic equations with integral coefficients and integral roots.**

**<u>Big Idea</u>**: You can find the <u>roots</u> (solution) of any factored quadratic equation by finding the value of x in the equation when

$$y = 0 \quad \text{or} \ f(x) = 0$$

What follows is the general method:

Step 1. Put the quadratic in general form and factor it.

$$y = ax^{2} + bx + c$$
  
$$y = (factor A)(factor B)$$

Step 2. Set the value of the dependent variable to zero.

$$0 = (factor A)(factor B)$$

Step 3. Set each factor equal to zero and solve for the independent variable.

- Observe that <u>the product of any multiplication of terms can equal zero</u> <u>if and only if one or more of the terms is zero</u>.
- Therefore, either (factor A) or (factor B) or both must equal zero. • The results are the roots (solutions).

| Step 1. Put the quadratic in general form and factor it.                      | $f(x) = 2x^{2}$ $f(x) = (x + 1)$ |                             |
|-------------------------------------------------------------------------------|----------------------------------|-----------------------------|
| Step 2. Set the value of the dependent variable to zero.                      | - ( ) (                          | (-3)(2x-4)                  |
| Step 3. Set each factor equal to zero and solve for the independent variable. | (x+3) = 0 $x = -3$               | (2x-4) = 0 $2x = 4$ $x = 2$ |

Example: Solve the quadratic equation:  $f(x) = 2x^2 + 2x - 12$ 

#### Questions 408-417: ROOTS OF QUADRATICS - A.A.28: Understand the difference and connection between roots of a quadratic equation and factors of a quadratic expression.

The general form of a quadratic equation is

$$y = ax^2 + bx + c$$

Using function notation, the general form of a quadratic can also be expressed as  $f(x) = ax^2 + bx + c$ 

The graph of a quadratic equation is called a **parabola**.

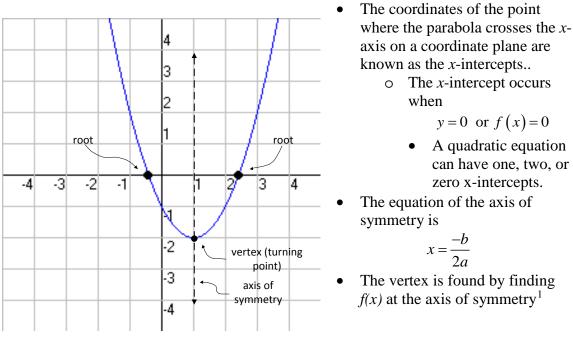

• The value of the independent variable (*x*) at the *x*-intercept of a quadratic equation is also known as the **<u>root</u>** and/or the <u>**solution**</u> of the equation.

- **<u>Roots</u>** and <u>solutions</u> have same meanings when working with quadratics.
- **<u>Roots</u>** and <u>factors</u> have different meanings when working with quadratics.

• Assume that a <u>root</u> of the above parabola is  $x = -\frac{1}{2}$ .

• The corresponding factor for this root is the left expression of the

following equation  $\left(x + \frac{1}{2}\right) = 0$ 

<sup>1</sup> The vertex of the parabola may also be found by finding the value of the independent variable when the first derivative of the function equals zero. Then, use this value to find the f(x) coordinate. Express the

vertex as an ordered pair 
$$\left(\frac{-b}{2a}, f\left(\frac{-b}{2a}\right)\right)$$

## **Questions 418-423: GRAPHING QUADRATIC FUNCTIONS** - A.G.5: Investigate and generalize how changing the coefficients of a function affects its graph.

The <u>General Form of a Quadratic Equation</u> is  $ax^2 + bx + c = 0$ , where

- The sign of *a* determines whether the parabola opens up or down
  - $\circ$  + values open upward
  - – values open downward
- The **<u>absolute value of** *a* determines whether the parabola is fat or skinny</u>
  - Larger absolute values of *a* are skinny
  - Smaller absolute values of *a* are fat
  - As the absolute value of *a* approaches zero, the graph begins to look more and more like a line. When *a* equals zero, the equation is a linear equation.
- The <u>value of b</u> shifts the axis of symmetry left and right.
- The **value of c** is the y-intercept of the parabola.

An easy way to investigate and generalize how changing the coefficients of a function affects its graph is to use a TI83/84 graphing calculator.

- First, input the original function as  $Y_1$  in the y-editor.
- Second, input the same function with new coefficients as  $Y_2$  in the y-editor.
  - Be careful that you do not confuse the two functions that appear at the same time in the graph.
    - The icons on the far left of the Y<sub>1</sub> and Y<sub>2</sub> inputs can be toggled to make the lines for the different functions appear thicker or thinner.

Questions 424-429: SOLVING QUADRATICS BY GRAPHING - A.G.8: Find the roots of a parabolic function graphically Note: Only quadratic equations with integral solutions.

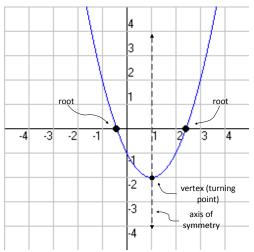

Assume that a **root** of the above parabola is

$$x = -\frac{1}{2}$$

The corresponding <u>factor</u> for this root is the left expression of the following equation

$$\left(x + \frac{1}{2}\right) = 0$$

- A factor is: 1) a whole number that is a divisor of another number' or 2) an algebraic expression that is a divisor of another algebraic expression.
   Examples:
  - o 3 is a factor of 12 (so are 1, 2, 4, 6, and 12).
  - The factors of  $x^2 x 6$  are (x-3) and (x+2).
- A <u>root of an equation</u> is a <u>solution</u> of the equation in the form f(x) = 0. Examples:
  - A root of the equation y = 2x 6 is 3 because when 3 is substituted in for x, the value of y = 0.
  - The roots of  $x^2 + 2x 24 = 0$  are x = -6 and x = 4. The equation is true if we substitute either x = -6 and x = 4 into the equation.
- The roots of a quadratic equation can also be understood as the <u>x-axis intercepts</u> of the graph of the equation. This is because the coordinates of the x-axis intercepts, by definition, have y-values equal to zero.

- The value of the independent variable (*x*) at the *x*-intercept of a quadratic equation is also known as the <u>root</u> and/or the <u>solution</u> of the equation.
  - **<u>Roots</u>** and <u>solutions</u> have same meanings when working with quadratics.
  - **<u>Roots</u>** and <u>factors</u> have different meanings when working with quadratics.

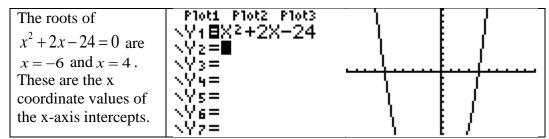

**<u>Testing Tip</u>**: You can estimate the roots of a quadratic equation by looking at the graph of the equation, and then work backwards to find the factors.

#### **Starting with Factors and Finding Roots**

Recall that the standard form of a quadratic equation is  $ax^2 + bx + c = 0$  and only the left side of the equation is factored. Thus, the left side of the equation equals zero. For all numbers  $a \cdot 0 = 0$ and if  $a \cdot b = 0$   $b \neq 0$  (NOTE: substitute any two factors) Therefore a = 0

One the left side of the equation is factored, each factor can individually be equated with zero. For example

$$x^{2} + 2x - 24 = 0$$
  
(x+6)(x-4) = 0  
Therefore  
x+6=0 and x-4=0  
x=-6 and x=4

Note that the factors are in parentheses and the numerical terms have opposite signs when they become roots.

#### **Starting with Roots and Finding Factors**

If you know the roots of an equation, you can work backwards to find the factors and/or the equation. For example, if you inspect the graph of a quadratic equation and find that it has x-intercepts at 3 and 6, you can write:

$$x = 3 \quad and \quad x = 6$$
  

$$x - 3 = 0 \qquad x - 6 = 0$$
  

$$(x - 3)(x - 6) = 0$$
  

$$x^{2} - 6x - 3x + 18 = 0$$
  

$$x^{2} - 9x + 18 = 0$$

## **Questions 430-433: WRITING QUADRATICS - A.A.8: Analyze and solve verbal problems that involve quadratic equations.**

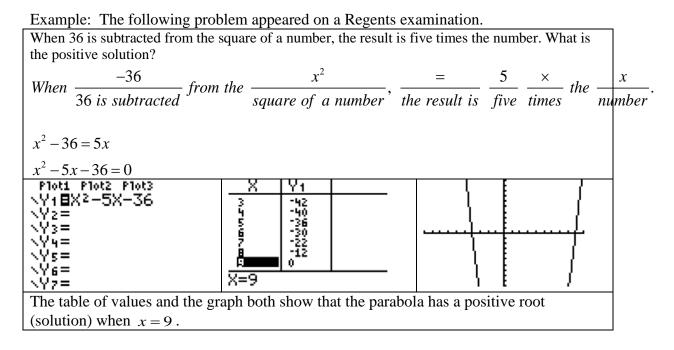

#### **Questions 434-436: GEOMETRIC APPLICATIONS OF QUADRATICS A.A.8: Analyze and solve verbal problems that involve quadratic equations.**

Drawing a picture can help solve word problems involving rectangles and other geometric figures.

|                               | A rectangle has an area of 24 square units | <b>.</b> |
|-------------------------------|--------------------------------------------|----------|
| Given                         | The width is 5 units less than the length. |          |
| Olveli                        | e e                                        |          |
|                               | What is the length, in units, of the       |          |
|                               | rectangle?                                 |          |
|                               | A rectangle has an area of 24 square units | •        |
|                               | $A = bh$ $\therefore A = 24$               |          |
|                               | The width is 5 units less than the length. |          |
| Draw a Picture of the Problem |                                            |          |
|                               | A=24 W                                     |          |
|                               |                                            |          |
|                               |                                            |          |
|                               | w-5                                        |          |

Example: The following problem appeared on a Regents exam.

|                   | A = bh              |
|-------------------|---------------------|
|                   | 24 = (w-5)(w)       |
|                   | $24 = w^2 - 5w$     |
| Solve the Problem | $0 = w^2 - 5w - 24$ |
|                   | 0 = (w - 8)(w + 3)  |
|                   | w = 8 and $y = 3$   |

Questions 437-444: IDENTIFYING THE VERTEX OF A QUADRATIC GIVEN GRAPH - A.G.10: Determine the vertex and axis of symmetry of a parabola, given its graph Note: The vertex will have an ordered pair of integers and the axis of symmetry will have an integral value.

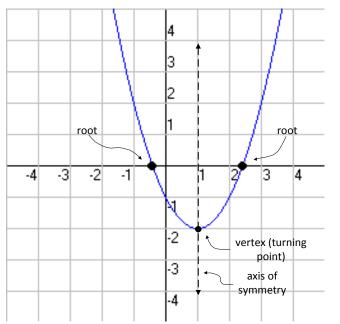

- The vertex (turning point) of a parabola is the highest or lowest point on the parabola and is expressed as an ordered pair of coordinates. In this example, the vertex is at (1,-2).
- The axis of symmetry is the vertical line that passes through the vertex. It's equation in this example is *x* = 1.

#### Questions 445-452: IDENTIFYING THE VERTEX OF A QUADRATIC GIVEN EQUATION - A.A.41: Determine the vertex and axis of symmetry of a parabola, given its equation.

The <u>General Form of a Quadratic Equation</u> is  $ax^2 + bx + c = 0$ , where The <u>formula for the axis-of-symmetry</u> is  $x = \frac{-b}{2a}$ .

The **turning point, or vertex, of a parabola**, is the **minimum** or **maximum** point. It is found algebraically by a two step process:

- STEP 1: Determine the axis of symmetry
- STEP 2: Find the value of y for the axis of symmetry.

The turning point is always expressed as an ordered pair, ie. (x,y).

# **Questions 453-462: SYSTEMS - A.A.10: Solve systems of two linear equations in two variables algebraically.**

- The <u>solution</u> to a system of linear equations is the set of values that makes each equation in the system true (balanced).
- There are **four algebraic approaches** to solving system of equations problems algebraically. Note: Pick one approach and practice it.

#### Isolate the Same Variable in Both Equations to Solve a System

Example: Solve the system of equations 3C + 4M = 12.503C + 2M = 8.50STEP #3. **STEP #1**. Isolate the same variable in both equations. Solve the new equation for the first variable, which in this case is M. *Eq*.#1 *Eq*.#3 3C + 4M = 12.50 $\frac{12.50 - 4M}{3} = \frac{8.50 - 2M}{3}$ 3C = 12.50 - 4M $C = \frac{12.50 - 4M}{3}$ 3(12.50-4M) = 3(8.50-2M)12.50 - 4M = 8.50 - 2M*Eq*.#2 3C + 2M = 8.5012.50 - 8.50 = -2M + 4M3C = 8.50 - 2M4.00 = 2M $C = \frac{8.50 - 2M}{3}$ 2.00 = MSTEP #2 **STEP #4**. Write a new equation using equivalent Substitute the value of the variable you expressions. In this example, the two found in the first equation and solve for the equivalent expressions are both equal to C. second variable. Eq.#3Eq.#1 $\frac{12.50 - 4M}{3} = \frac{8.50 - 2M}{3}$  $3C + 4(\mathcal{M}2.00) = 12.50$ 3C + 8 = 12.503C = 4.50 $C = \frac{4.50}{3} = 1.50$ STEP #5 Always substitute the solutions into the original equations to see if the original equations balance. If they balance, your solutions are correct.

| <u>Isolate One Variable in One Equation and Substitute to Solve a System</u>                                                                                                    |                                                                                                    |  |
|----------------------------------------------------------------------------------------------------|----------------------------------------------------------------------------------------------------|--|
| Example: Solve the system of equations $3C + 4M = 12.50$                                                                                                    |                                                                                                    |  |
|                                                                                                    | 3C + 2M = 8.50                                                                                                    |  |
| STEP #1.<br>Isolate one variable in one equation.<br>Normally, you should pick the equation<br>and the variable that seems easiest to<br>isolate.<br>$Eq.#1$ $3C + 4M = 12.50$ $3C = 12.50 - 4M$ $C = \frac{12.50 - 4M}{3}$ | STEP #2.<br>Substitute the equivalent expression for the variable in the other equation.<br>Eq.#2<br>$3\left(\swarrow \frac{12.50-4M}{3}\right) + 2M = 8.50$<br>Note that , after the substitution, equation #2 has only one variable. |  |
| 3<br>STEP #3.<br>Solve the other equation with one variable,<br>which in this case is M.                                                                                                    | STEP #4.<br>Substitute the value of the variable you<br>found in the first equation and solve for the                                                                                                    |  |
| <i>Eq.</i> #2                                                                                                    | second variable.<br><i>Eq.</i> #1                                                                                                    |  |
| $\beta \left( \frac{12.50 - 4M}{\beta} \right) + 2M = 8.50$                                                                                                    | $3C + 4(\mathcal{M} 2.00) = 12.50$<br>3C + 8 = 12.50                                                                                                    |  |
| $1\left(\frac{12.50 - 4M}{1}\right) + 2M = 8.50$ $12.50 - 4M + 2M = 8.50$                                                                                                    | 3C = 4.50                                                                                                    |  |
| 12.50 - 8.50 = 4M - 2M<br>4.00 = 2M                                                                                                    | $C = \frac{4.50}{3} = 1.50$                                                                                                    |  |
| $\frac{4.00}{2} = M = 2.00$                                                                                                    |                                                                                                    |  |
| STEP #5.                                                                                                    |                                                                                                    |  |
|                                                                                                    | uations to see if each equation remains true.                                                                                                    |  |
| Equation 1                                                                                                    | Equation 2                                                                                                    |  |
| $3(\mathscr{L}1.5) + 4(\mathscr{M}2) = 12.50$                                                                                                    | $3(\mathscr{L}1.5) + 2(\mathscr{M}2) = 8.50$                                                                                                    |  |
| 4.5+8=12.5                                                                                                    | 4.5 + 4 = 8.50                                                                                                    |  |
| $12.5 = 12.5 (Eq.#1 \ balances)$                                                                                                    | $8.50 = 8.50 (Eq. #2 \ balances)$                                                                                                    |  |

#### Isolate One Variable in One Equation and Substitute to Solve a System

#### Elimination by Addition or Subtraction to Solve a System

| 4x + 2y = 16                                                                                |                                                                               |  |
|---------------------------------------------------------------------------------------------|-------------------------------------------------------------------------------|--|
| Example: Solve the system of equations $3x + 3y = 15$                                       |                                                                               |  |
| STEP #1.                                                                                    | STEP #3.                                                                      |  |
| Line up the like terms in columns. Once                                                     | After ensuring that one of the variables                                      |  |
| again, in this problem, the like terms are                                                  | has the same or opposite coefficient, add                                     |  |
| already lined up.                                                                           | or subtract the like terms in the two                                         |  |
| 4x + 2y = 16                                                                                | equations to form a third equation, in                                        |  |
| 3x + 3y = 15                                                                                | which the coefficient of one of the<br>variables is zero. In this example, we |  |
| STEP #2.                                                                                    | will subtract equation 1b from equation                                       |  |
| Manipulate one or both equations to ensure                                                  | 2b. This will give us positive numbers                                        |  |
| that one of the variables has the same or                                                   | to work with.                                                                 |  |
| opposite coefficients. In this example, neithe                                              |                                                                               |  |
| of the variables have similar or opposite                                                   | $E_{\alpha} # 2h = 12 m + 12 m - 60$                                          |  |
| coefficients. This means we have to multiply                                                | 0x + 6y = 12                                                                  |  |
| one or both equations to change the coefficients. The easiest way to do this is to          |                                                                               |  |
| multiply the first equation by the coefficient                                              | Note that , after the subtraction, the new equation has only one variable.    |  |
| of a variable from the second equation, and                                                 | STEP #4.                                                                      |  |
| then multiply the second equation by the                                                    | Solve the new equation with one                                               |  |
| coefficient of the same variable in the first                                               | variable, which in this case is y.                                            |  |
| equation. It sounds confusing, but in practice                                              | 0x + 6y = 12                                                                  |  |
| it is very simple.                                                                          | 0,4 + 0,9 + 12                                                                |  |
| <i>Eq.</i> #1 $4x + 2y = 16$                                                                | 6y = 12                                                                       |  |
| $Eq.#2 \qquad 3x+3y=15$                                                                     | $y = \frac{12}{6} = 2$                                                        |  |
| Note that in equation #1, the coefficient of x                                              |                                                                               |  |
| 4. You will multiply equation #2 by 4.                                                      | STEP #5.                                                                      |  |
| Note that in equation $#2$ , the coefficient of x                                           | Substitute the value of the variable you                                      |  |
| 3. You will multiply equation #1 by 3.                                                      | found in the new equation and solve for                                       |  |
| $Eq.#1b  3(4x+2y=16) \rightarrow 12x+6y=48$                                                 | the second variable.                                                          |  |
| $Eq.#2b  4(3x+3y=15) \rightarrow 12x+12y = 60$                                              | $4x + 2\left(\cancel{2}2\right) = 16$                                         |  |
| Note that after these multiplications are                                                   | 4x + 4 = 16                                                                   |  |
| completed, the coefficient of x is the same in                                              | 4x = 12                                                                       |  |
| both equations. You are ready for STEP #3.                                                  | $x = \frac{12}{4} = 3$                                                        |  |
|                                                                                             | $x = \frac{1}{4} = 3$                                                         |  |
|                                                                                             |                                                                               |  |
| Substitute both variables into the original equations to see if each equation remains true. |                                                                               |  |
| Equation 1                                                                                  | Equation 2                                                                    |  |
| $4(\cancel{x}3) + 2(\cancel{y}2) = 16$                                                      | $3(\cancel{x}3) + 3(\cancel{y}2) = 15$                                        |  |
| 12 + 4 = 16                                                                                 | 9+6=15                                                                        |  |
| 16=16 Eq.1 balances                                                                         | 15 = 15 Eq. 2 balances                                                        |  |

#### Using Matrices in a TI 83/84 Graphing Calculator to Solve a System

Example: Solve the system of equations  $\frac{3C + 4M = 12.50}{3C + 2M = 8.50}$ 

STEP 1.

Set up two matrices on paper.

Write the system of equations as if you were going to solve it using the elimination method.

$$3C + 4M = 12.50$$

$$3C + 2M = 8.50$$

Then, extract the coefficients and the numbers from the system of equation to build matrices [A] and [B], as shown below:

$$\begin{bmatrix} 3 & 4 \\ 3 & 2 \end{bmatrix} \begin{bmatrix} 12.50 \\ 8.50 \end{bmatrix}$$
$$\begin{bmatrix} A \end{bmatrix} \begin{bmatrix} B \end{bmatrix}$$

Note that matrix [A] comes from the coefficients of the left expression and matrix [B] comes from the numbers in the right expression. There is no equal sign. STEP 2.

Enter matrix [A] into your calculator.

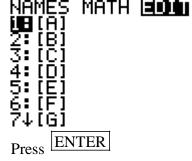

STEP 3. Define the size of Matrix [A]. In this example, matrix [A] is two rows tall and two columns wide.

Input

 2
 ENTER
 2
 ENTER

Next input the values for each cell in the matrix, being careful to include negative signs for cells with negative values and being careful to put each value in its proper position in the matrix. STEP 4. Enter matrix [B] into your calculator.

Input

 2nd
 MATRIX
 Edit
 2[B]

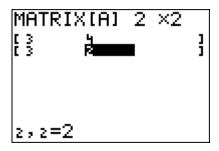

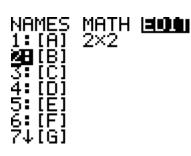

STEP 4. Define the size of Matrix [B]. In this example, matrix [B] is two rows tall and one column wide.

Input

#### 2 ENTER 1 ENTER

Next, enter the values for each cell in the matrix, again being careful to include negative signs for negative values and ensuring that all values are in their proper cells within the matrix.

Input

 QUIT
 CLEAR

to return to the main screen.

STEP 5. Multiply the inverse of matrix [A]by matrix [B]

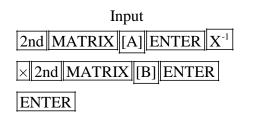

Note: You always multiply the reciprocal of Matrix [A] times Matrix [B].

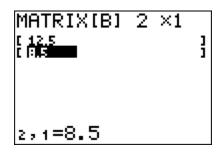

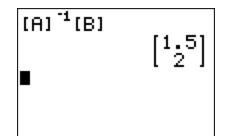

STEP 6. Interpret the data output matrix. The top number is the solution to variable of the first column of Matrix [A].

C = 1.5

The bottom number is the solution to the variable of the second column of Matrix [A].

#### M = 2

NOTE: More complex systems of equations involving 3 or more variables can be solved by increasing the size of Matrix [A], which must always be a square matrix and by increasing the number of rows in Matrix [B]. The number of rows must always be identical in both matrices.

| I                                                                                                    | 6                                             |
|----------------------------------------------------------------------------------------------------|-----------------------------------------------|
| 3C + 4M = 12.50                                                                                                    | Check                                         |
| 3C + 2M = 8.50                                                                                                    | <i>Eq.</i> #1                                 |
| $\begin{bmatrix} 3 & 4 \\ 3 & 2 \end{bmatrix} \begin{bmatrix} 12.50 \\ 8.50 \end{bmatrix} \begin{bmatrix} 1.5 \\ 2 \end{bmatrix}$ | $3(\mathscr{L}1.5) + 4(\mathscr{M}2) = 12.50$ |
| $\begin{bmatrix} A \end{bmatrix}^{-1} \qquad \begin{bmatrix} B \end{bmatrix} = \begin{bmatrix} C \end{bmatrix}$                   | 4.5 + 8 = 12.5<br>12.5 12.5 (Ea #1 b alarman) |
|                                                                                                    | $12.5 = 12.5 (Eq.#1 \ balances)$              |
| $C = 1.5 \qquad M = 2$                                                                                                    | <i>Eq.</i> #2                                 |
|                                                                                                    | $3(\mathscr{L}1.5) + 2(\mathscr{M}2) = 8.50$  |
|                                                                                                    | 4.5 + 4 = 8.50                                |
|                                                                                                    | $8.50 = 8.50 (Eq. #2 \ balances)$             |

IMPORTANT: Exemplar of how to show work with matrices on a Regents examination.

#### Questions 463-466: SOLVING LINEAR SYSTEMS - A.G.7: Graph and solve systems of linear equations and inequalities with rational coefficients in two variables. Using Graphs in a TI 83/84 Graphing Calculator to Solve a System

| Using Graphs in a TT 83/84 Grap                                                 |                                               |  |  |
|---------------------------------------------------------------------------------|-----------------------------------------------|--|--|
| Example: Solve the system of equations $\frac{3C + 4M = 12.50}{3C + 2M = 8.50}$ |                                               |  |  |
| STEP #1.                                                                        |                                               |  |  |
|                                                                                 | STEP #3.                                      |  |  |
| Manually transform both equations into                                          |                                               |  |  |
| slope-intercept form ( $y = mx + b$ ) and                                       | the graphing calculator to find the exact     |  |  |
| input both into the y-editor of the                                             | intersection of the two lines.                |  |  |
| calculator.                                                                     |                                               |  |  |
| Equation 1                                                                      |                                               |  |  |
| 3C + 4M = 12.50                                                                 | <u></u>                                       |  |  |
| 3C = 12.50 - 4M                                                                 |                                               |  |  |
| $C = \frac{12.50 - 4M}{3}$                                                      | Intersection<br>X=2                           |  |  |
|                                                                                 |                                               |  |  |
| $C = \frac{-4}{3}M + \frac{12.50}{3}$                                           | STEP #4                                       |  |  |
| Equation 2                                                                      | Check your answers.                           |  |  |
| *                                                                               | Check                                         |  |  |
| 3C + 2M = 8.50                                                                  | <i>Eq</i> .#1                                 |  |  |
| 3C = 8.50 - 2M                                                                  | $3(\mathscr{L}1.5) + 4(\mathscr{M}2) = 12.50$ |  |  |
| $C = \frac{8.50 - 2M}{3}$                                                       | 4.5 + 8 = 12.5                                |  |  |
| 5                                                                               |                                               |  |  |
| $C = \frac{-2}{3}M + \frac{8.50}{3}$                                            | 12.5 = 12.5 (Eq. #1 balances)                 |  |  |
| Plot1 Plot2 Plot3                                                               | <i>Eq.</i> #2                                 |  |  |
| \Y1≣(-4/3)X+(12.<br>5)/3∎                                                       | $3(\mathscr{L}1.5) + 2(\mathscr{M}2) = 8.50$  |  |  |
| ₹Ŷ₂₫₹-2/3)X+(8.5<br>)/3                                                         | 4.5 + 4 = 8.50                                |  |  |
|                                                                                 | $8.50 = 8.50 (Eq. #2 \ balances)$             |  |  |
| \Y4=<br>\Y5=                                                                    | 0.50 - 0.50 (Eq. # 2 butances)                |  |  |
| STEP #2.                                                                        | STEP #5.                                      |  |  |
| View the graph to visually estimate the                                         | If you are answering an open response         |  |  |
| intersection where the graphs of the                                            | question on a Regents examination, copy       |  |  |
| equations meet. This is the solution to the                                     | the input screen, a table of values, the      |  |  |
| system of equations.                                                            | graph, and your solution check into your      |  |  |
|                                                                                 | examination booklet.                          |  |  |
|                                                                                 |                                               |  |  |

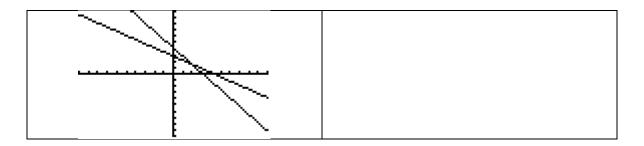

#### **Questions 467-479: WRITING LINEAR SYSTEMS - A.A.7: Analyze and solve verbal problems whose solution requires solving systems of linear equations in two variables.**

Systems of equations are often hidden in ordinary words.

- You must first define the variables involved in the problem.
- Then, find the two, and sometimes three equations that are hidden in the words.
   O See also notes for Questions 163-176:
- After you have translated the words into mathematic equations, you must solve the system of equations using any method that is presented in this workbook.
- Finally, you should check your work.

| Example: | The following problem appeared in a Regents examination. |
|----------|----------------------------------------------------------|
| Enumpre. | The following problem appeared in a Regents examination. |

|                                                                                                    | Equations                       | Check                                                                    |
|----------------------------------------------------------------------------------------------------|---------------------------------|--------------------------------------------------------------------------|
| Jack bought <u>3 slices of cheese</u><br>pizza and <u>4 slices of mushroom</u><br>pizza for a total <u>cost</u> of <u>\$12.50</u> . | Equation #1.<br>3C + 4M = 12.50 | $3(\mathscr{L}1.50) + 4(\mathscr{M}2.00) = 12.50$<br>4.50 + 8.00 = 12.50 |
| Grace bought <u>3 slices of cheese</u><br>pizza and <u>2 slices of mushroom</u><br>pizza for a total <u>cost</u> of <u>\$8.50</u> . | Equation #2.<br>3C + 2M = 8.50  | 12.50 = 12.50                                                            |
|                                                                                                    |                                 | $3(\mathscr{L}1.50) + 2(\mathscr{M}2.00) = 8.50$                         |
| What is the cost of one slice of                                                                                                    |                                 | 4.50 + 4.00 = 8.50                                                       |
| mushroom pizza?                                                                                                    |                                 | 8.50 = 8.50                                                              |
| Variables:<br>Let C represent the cost of one slice<br>Let M represent the cost of one slice<br>pizza.                              | 1                               |                                                                          |

| Solution:                                          |                 |  |
|----------------------------------------------------|-----------------|--|
|                                                    | 3C + 4M = 12.50 |  |
|                                                    | 3C + 2M = 8.50  |  |
| Elimination Method                                 | 2M = 4.00       |  |
|                                                    | M = 2.00        |  |
| The cost of one slice of mushroom pizza is \$2.00. |                 |  |

# **Questions 480-485: SYSTEMS OF LINEAR INEQUALITIES** - A.A.40: Determine whether a given point is in the solution set of a system of linear inequalities.

There are two general approaches for determining whether a given point is in the solution set of a system of linear inequalities/

- One approach is to plug coordinate values of the given point into the system and see if all of the inequalities remain true.
- Another approach is to graph the system of inequalities and determine if the given point falls within the shaded regions of both inequalities.
  - See the notes in the next section for additional information on graphing inequalities.

## Questions 486-490: SYSTEMS OF LINEAR INEQUALITIES - A.G.7: Graph and solve systems of linear equations and inequalities with rational coefficients in two variables. <u>Graphing a System of Linear Inequalities</u>.

- Systems of linear inequalities are graphed in the same manner as systems of equations are graphed.
- The solution of the system of inequalities is the region of the coordinate plane that is shaded by both inequalities.

**Example**: Determine by graphing if the point (-4,-3) is in the solution set of the system  $4y \ge 6x$  of inequalities:

 $-3x + 6y \le -6$ STEP #1. **STEP #2.** Manually transform both inequalities into Visually inspect the graph to estimate whether a given point falls in the area of the slope-intercept form (y = mx + b) and graph shaded by both inequalities. input both into the y-editor of the calculator. Inequality #1 Inequality #2  $4y \ge 6x$  $-3x + 6y \le -6$  $6y \le 3x - 6$  $y \ge \frac{6}{4}x$  $y \le \frac{3x - 6}{6}$  $y \leq \frac{1}{2}x - 1$ Ploti Plot2 Plot3 ¶Y1∎(6/4)⊁ 28(1/2) 6 = ∖Y7= Note the greater than and less than icons at the far left of each inequality.

| STEP #3.                                                    |                                                  |
|-------------------------------------------------------------|--------------------------------------------------|
| Verify that a point does or does not fall in                |                                                  |
| the double shaded section of the graph by                   |                                                  |
| checking the point in each of the original                  |                                                  |
| inequalities. For example, the point                        |                                                  |
| (-4, -3) appears to lie within the double                   | STED #4                                          |
| shaded region of the graph. This needs to                   | STEP #4<br>If you are answering an open response |
| be verified:                                                | question on a Regents examination, copy the      |
| Inequality #1                                               | input screen, a table of values, the graph,      |
| $4\left(\cancel{y}-3\right) \ge 6\left(\cancel{x}-4\right)$ | and your solution check into your                |
| $-12 \ge -24 (true)$                                        | examination booklet.                             |
| Inequality #2                                               |                                                  |
| $-3(\cancel{x}-4)+6(\cancel{y}-3)\leq-6$                    |                                                  |
| $12 - 18 \le -6$                                            |                                                  |
| $-6 \leq -6$ (true)                                         |                                                  |

# Questions 491-496: QUADRATIC LINEAR SYSTEMS -A.A.11: Solve a system of one linear and one quadratic equation in two variables, where only factoring is required. Note: The quadratic equation should represent a parabola and the solution(s) should be integers.

If given two equations and a point, plug the coordinate values of the given point(s) into both equations and see if both of the equations remain true.

• If both equations remain true, the given point is a solution to the system of equations.

# **Questions 497-510: QUADRATIC LINEAR SYSTEMS -A.G.9: Solve systems of linear and quadratic equations graphically Note: Only use systems of linear and quadratic equations that lead to solutions whose coordinates are integers.**

A **solution** to a system of linear and quadratic equations is any point where the graphs of the linear and quadratic equations intersect. A **solution set** for a system of linear and quadratic equations can contain zero, one, or two points.

- Solutions can often be identified by inspecting the graphs of the equations.
- If the graph of the equations are not provided, a graphing calculator can be used to create the graphs.

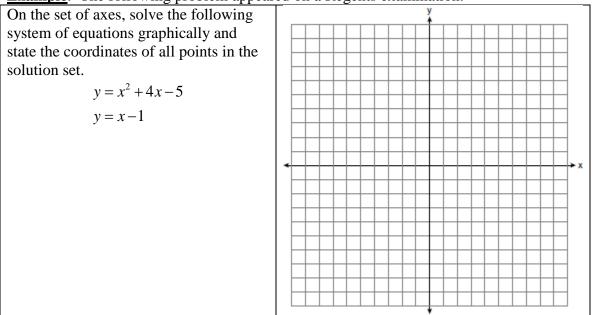

#### **Example**: The following problem appeared on a Regents examination.

See solution on next page.

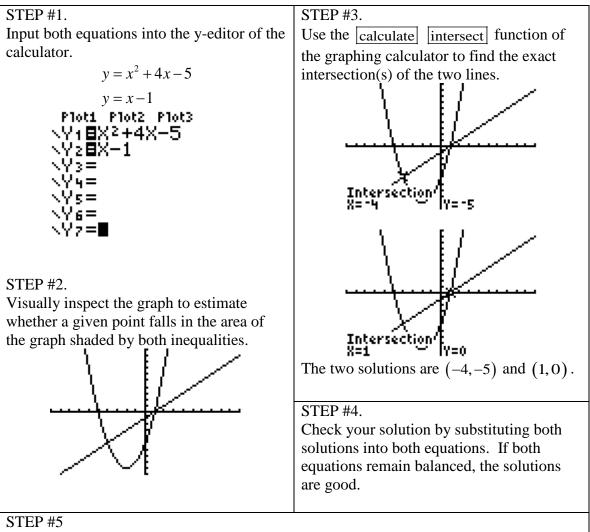

If you are answering an open response question on a Regents examination, copy the input screen, a table of values, the graph, and your solution check into your examination booklet.

# Questions 511-521: ADDITION AND SUBTRACTION OF POLYNOMIALS - A.A.13: Add, subtract, and multiply monomials and polynomials.

Like terms must have exactly the same base and exactly the same exponent.

Examples:

2y and 7y =9y  $1x^2$  and  $3x^2 = 4x^2$  $5x^3$  and  $8x^3 = 13x^3$ 

#### Adding and Subtracting Like Terms:

To add or subtract like terms:

- Step 1: Arrange the polynomial so <u>like terms</u> are together.
- Step 2: Add or subtract the coefficients of the like terms.

Example:

Combine like terms in the expression:  $1x + 2y + 4x + 5x^3 - 7y$ 

Step 1:  $(1x+4x)+5x^3+(2y-7y)$ 

Step 2:  $5x + 5x^3 - 5y$ 

#### Adding and Subtracting Polynomial Expressions

To add or subtract **polynomial expressions**:

- Step 1: Arrange the polynomials one above the other so that like terms are in columns.
  - If one expression does not have one or more like terms, leave a space in that column
  - Step 2: Add or subtract the coefficients of the like terms in columns, as in simple addition or subtraction.

Example of Addition of Polynomials: This problem appeared in a Regents examination. The sum of  $4x^3 + 6x^2 + 2x - 3$  and  $3x^3 + 3x^2 - 5x - 5$  is: Solution:

Step 1 
$$\frac{4x^3 + 6x^2 + 2x - 3}{3x^3 + 3x^2 - 5x - 5}$$
  
Step 2  $\frac{3x^3 + 3x^2 - 5x - 5}{7x^3 + 9x^2 - 3x - 8}$ 

The answer is:  $7x^3 + 9x^2 - 3x - 8$ 

Example of Subtraction of Polynomials: This problem appeared in a Regents exam.

What is the result when  $2x^2 + 3xy - 6$  is subtracted from  $x^2 - 7xy + 2$ ?  $2x^2 + 3xy - 6$ Step 1  $-(x^2 - 7xy + 2)$ The answer is:  $x^2 + 10x - 8$ Step 2  $x^2 - 7xy + 2$   $x^2 - 7xy + 2$ Step 2  $-(x^2 - 7xy + 2)$  $x^2 + 10x - 8$ 

# Questions 511-521: MULTIPLICATION OF POLYNOMIALS - A.A.13: Add, subtract, and multiply monomials and polynomials.

#### **Multiplication of Polynomial Expressions**

Multiplication of polynomial expressions combines the distributive property with the rules for multiplying exponential powers of the same base.

• <u>Distributive Property Multiplication</u>

a(b+c) = ab + ac (b+c)a = ba + ca a(b-c) = ab - ac(b-c)a = ba - ca

• **Exponent Rule**: For any nonzero number *a* and any rational numbers *m* and *n*,  $a^m \cdot a^n = a^{m+n}$ 

Example: This problem did not appear in a Regents examination.

What is the product of  $6x^2y^3$  and  $3xy^2 + 4xy$ Set the problem up like a distributive property problem, as follows: Step 1.  $6x^2y^3(3xy^2+4xy)$ Multiply the **<u>outside</u>** term by the **<u>first inside</u>** term. Step 2. Multiply coefficient times coefficient  $6 \times 3 = 18$  Multiply the first base  $x^2 \cdot x = x^3$  Note: This is the same as  $(x \cdot x) x = x^3$ • Multiply the next base  $y^3 \cdot y^2 = y^5$  Note: This is the same as  $(y \cdot y \cdot y)(y \cdot y) = y^5$  Put all the results of this step together in one term  $18x^{3}y^{5}$ Step 3. Multiply the **<u>outside</u>** term by the <u>second inside</u> term. Multiply coefficient times coefficient  $6 \times 4 = 24$  Multiply the first base  $x^2 \cdot x = |x^3|$  Note: This is the same as  $(x \cdot x)x = x^3$  Multiply the next base  $y^3 \cdot y = \begin{vmatrix} y^4 \end{vmatrix}$  Note: This is the same as  $(y \cdot y \cdot y)(y) = y^4$ • Put all the results of this step together in one term  $24x^{3}v^{4}$ Step 4. Combine the results of Step 2 and Step 3 in one expression.  $|18x^3y^5 + 24x^3y^4|$  This is the final answer.

## Questions 524-528: DIVISION OF POLYNOMIALS - A.A.14: Divide a polynomial by a monomial or binomial, where the quotient has no remainder.

To divide a polynomial by a monomial,

Step 1. <u>Factor</u> the denominator out of the numerator. Step 2. Then, <u>cancel</u> the factor in both the numerator and denominator. Example: The problem has not appeared on a Regents examination.  $12x^3 - 9x^2 + 6x$ 

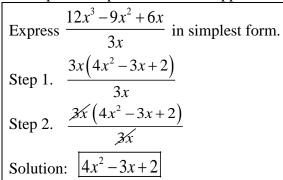

# Questions 529-543: MULTIPLICATION, DIVISION, AND POWERS OF POWERS – A.A.12: Multiply and divide monomial expressions with a common base, using the properties of exponents. Note: Use integral exponents only.

#### **Overview of Rules for Exponents:**

Rule: For any nonzero number a,  $a^0 = 1$ , and  $a^{-n} = \frac{1}{a^n}$ 

Rule: For any nonzero number a and any rational numbers m and n,  $a^m \cdot a^n = a^{m+n}$ 

Rule: For any nonzero number a and any rational numbers m and n,  $(a^m)^n = a^{mn}$ Rule: For any nonzero numbers a and b and any rational number n  $(ab)^n = a^n b^n$ 

Rule: For any nonzero number a and any rational numbers m and n,  $\frac{a^m}{a^n} = a^{m-n}$ 

Rule: A number is in scientific notation if it is written in the form  $a \times 10^n$ , where n is an integer and  $1 \le |a| < 10$ 

Rule: For any nonzero number *a*,  $a^0 = 1$ Rule: For any nonzero number *a*,  $a^{-n} = \frac{1}{a^n}$ 

# Questions 544-550: OPERATIONS WITH SCIENTIFIC NOTATION - A.N.4: Understand and use scientific notation to compute products and quotients of numbers.

#### Rules for scientific notation:

A number is in scientific notation if it is written in the form  $a \times 10^n$ , where n is an integer and  $1 \le |a| < 10$ 

- Scientific notation uses base<sub>10</sub> with exponents to express very large and very small numbers.
  - All rules of exponents apply to scientific notation.
- Moving the decimal one place to the left increases the exponent by one (left is a plus)
- Moving the decimal one place to the right decreases the exponent by one (right is negative)

Example: The following problem appeared in a Regents examination.

Two objects are  $2.4 \times 10^{20}$  centimeters apart. A message from one object travels to the other at a rate of  $1.2 \times 10^5$  centimeters per second. How many seconds does it take the message to travel from one object to the other? Solution:

 $\frac{2.4 \times 10^{20}}{1.2 \times 10^5} = \frac{2.4}{1.2} \times \left(10^{(20-5)}\right) = \boxed{2 \times 10^{15}}$ 

# **Questions 551-566: EXPONENTIAL FUNCTIONS - A.A.9: Analyze and solve verbal problems that involve exponential growth and decay.**

An **<u>exponential function</u>** is a function that contains a variable for an exponent.

Example:  $y = 2^x$ 

Exponential functions are useful for modeling real world events such as:

- population growth
- bacteria growth
- radioactive decay
- compound interest on investments
- concentrations of medicine in the body
- concentrations of pollutants in the environment

| Evomploy | The following | nrohlom   | annoarad | on a Daganta | avamination  |
|----------|---------------|-----------|----------|--------------|--------------|
| Example. | The following | DIODIEIII | abbeated | on a Regents | examination. |
| r        | 0             | F         |          | <del>0</del> | ••••••       |

| On January 1, 1999, the price of gasoline was \$1.39 per gallon. If the price of gasoline increased by 0.5% per month, what was the cost of one gallon of gasoline, to the <i>nearest cent</i> , on January 1 one year later? |                                                                                                    |                                                       |  |  |
|----------------------------------------------------------------------------------------------------|----------------------------------------------------------------------------------------------------|-------------------------------------------------------|--|--|
| Solution:<br>STEP 1                                                                                                    |                                                                                                    |                                                       |  |  |
|                                                                                                    | $y = 1.39 \times 1.05^{x}$                                                                                                |                                                       |  |  |
|                                                                                                    | where y = the price of gasolin                                                                                            | where $y =$ the price of gasoline for any given month |  |  |
| Write the exponential equation                                                                                                    | : 1.39 = the starting price of gas                                                                                        | soline                                                |  |  |
|                                                                                                    | 1.05 = the monthly rate of incr                                                                                           | rease                                                 |  |  |
|                                                                                                    | x=the number of months after                                                                                              | January 1, 1999                                       |  |  |
| STEP 2                                                                                                    | STEP 3                                                                                                    | STEP 3 (continued)                                    |  |  |
| Input the equation in the                                                                                                    | Inspect the table of values to                                                                                            | <u>X Y1</u>                                           |  |  |
| graphing calculator using the                                                                                                    | see the price of gasoline as it                                                                                           | 7 1.4394<br>8 1.4466<br>9 1.4538                      |  |  |
| Y= feature.                                                                                                    | increases each month.                                                                                                    | 9 1.4538<br>10 1.4611                                 |  |  |
| Plot1 Plot2 Plot3<br>\\Y+∎1.39*1.005^X                                                                                                    |                                                                                                    | 11<br>1.4684<br>1.4757                                |  |  |
|                                                                                                    | 1 1.397                                                                                                    | 13 1.4831                                             |  |  |
| \Y2=<br>\Y3=                                                                                                    | 3 1.411                                                                                                    | X=12                                                  |  |  |
| \Y3=<br>\Y4=                                                                                                    | 0     1.39       1     1.397       2     1.4039       3     1.411       4     1.418       5     1.4251       6     1.4322 | Note that after 12 months, the                        |  |  |
| ∖Ys=                                                                                                    |                                                                                                    | price of gasoline, rounded to                         |  |  |
| \Y6=                                                                                                    | X=0                                                                                                    | the nearest cent, is $[\$1.48]$ .                     |  |  |
| Note the above conversion of                                                                                                    |                                                                                                    |                                                       |  |  |
| a .5 percent increase to                                                                                                    |                                                                                                    |                                                       |  |  |
| decimal form.                                                                                                    |                                                                                                    |                                                       |  |  |

# **Questions 567-569: GRAPHING EXPONENTIAL FUNCTIONS - A.G.4: Identify and graph linear, quadratic** (parabolic), absolute value, and exponential functions.

| Exponential Functions                                                                                              |                                                                    |                  |  |  |
|----------------------------------------------------------------------------------------------------|--------------------------------------------------------------------|------------------|--|--|
| STEPS 1&2:                                                                                                    | STEP 3:                                                            | STEP 4:          |  |  |
| Transform the Equation for                                                                                         | Access the Table of Values                                         | Access the Graph |  |  |
| Input (if necessary) and                                                                                           |                                                                    |                  |  |  |
| Access the Equation View                                                                                           |                                                                    |                  |  |  |
| Given: $y = 2^x$<br>Plot1 Plot2 Plot3<br>$Y1 = 2^x$<br>Y2 =<br>Y3 =<br>Y4 =<br>Y5 =<br>Y6 =<br>$Y7 = \blacksquare$ | X Y1<br>0<br>1<br>2<br>3<br>4<br>3<br>5<br>6<br>5<br>6<br>4<br>X=0 |                  |  |  |

# **Questions 570-579: RADICALS - A.N.2: Simplify radical** terms (no variable in the radicand).

A radical expression is in **<u>simplest form</u>** when the following 3 conditions are met:

- It has no perfect square factors other than 1.
  - <u>**Perfect squares**</u> are squares of whole numbers, such as 1, 4, 9, 16, 25, 36, 49, 64, 81, 100, etc.
    - These are equivalent forms of  $1^2$ ,  $2^2$ ,  $3^2$ ,  $4^2$ ,  $5^2$ ,.... $\infty$
- It contains **<u>no fractions</u>** in the numerator or denominator, and
- It contains **no radical sign in the denominator** when expressed as a fraction.

#### The **fundamental theorem of arithmetic** states **every whole number is either**:

- a **prime number** itself, or
  - Examples: 1, 2, 3, 5, 7, 11, 13, 17, 19, 23, 29, 31, 37, 43, ....∞
- <u>a unique combination of prime numbers as factors</u>.
  - Examples:  $4 = 2 \times 2$ ,  $6 = 2 \times 3$ ,  $8 = 2 \times 2 \times 2$ ,  $9 = 3 \times 3$ ,  $10 = 2 \times 5$
- This theorem can be used to simplify radicals that are expressed as whole numbers.

How to simplify a radical:

- Step 1. Use the fundamental theorem of arithmetic to show the prime factorization of the radical.
- Step 2. Convert all perfect squares to whole numbers.
- Step 3. Simplify and cancel whole numbers whenever possible.

Example: The following example appeared in a Regents examination.

| What is $\sqrt{32}$ expressed in simplest radical form?        |                                                                     |  |  |  |
|----------------------------------------------------------------|---------------------------------------------------------------------|--|--|--|
| Step 1 $\sqrt{32}$                                             | Step 2 $(\sqrt{2} \cdot \sqrt{2})(\sqrt{2} \cdot \sqrt{2})\sqrt{2}$ |  |  |  |
| $\sqrt{2}$ • $\sqrt{16}$                                       | $(2)(2)\sqrt{2}$                                                    |  |  |  |
| $\sqrt{2}$ • $\sqrt{2}$ • $\sqrt{8}$                           |                                                                     |  |  |  |
| $\sqrt{2}$ • $\sqrt{2}$ • $\sqrt{4}$                           | Step 3 $4\sqrt{2}$                                                  |  |  |  |
| $\sqrt{2}$ • $\sqrt{2}$ • $\sqrt{2}$ • $\sqrt{2}$ • $\sqrt{2}$ |                                                                     |  |  |  |
| Step 4.                                                        | 「(32<br>5.656854249                                                 |  |  |  |
| Check your work using a graphing calculator.                   | 45(2                                                                |  |  |  |
| calculator.                                                    | 5.656854249                                                         |  |  |  |
| You can also use a graphing calculator to                      |                                                                     |  |  |  |
| work backwards with multiple choice                            |                                                                     |  |  |  |
| problems.                                                      |                                                                     |  |  |  |

### Questions 580-587: OPERATIONS WITH RADICALS -A.N.3: Perform the four arithmetic operations using like and unlike radical terms and express the result in simplest form. <u>Big Idea:</u>

**Radicals** can be added, subtracted, multiplied, and divided.

• A **<u>radicand</u>** is the number or value inside the radical sign.

- <u>Like radicals</u> have <u>identical radicands</u> and can be combined through addition and subtraction.
- <u>Unlike radicals</u> have <u>different radicands</u> and cannot be combined through addition and subtraction.

#### Addition of Radicals:

To add radicals with identical radicands, think of them as like terms and combine their coefficients.

Examples:

$$3\sqrt{2} + 5\sqrt{2} = (3+5)\sqrt{2} = 8\sqrt{2}$$

 $3\sqrt{2} + 5\sqrt{3}$  have different radicands and cannot be combined.

#### Subtraction of Radicals:

To subtract radicals with identical radicands, think of them as like terms and combine their coefficients.

Example:

$$3\sqrt{2} - 5\sqrt{2} = (3-5)\sqrt{2} = -2\sqrt{2}$$

#### **Multiplication of Radicals**

For all whole numbers,  $\sqrt{a} \times \sqrt{b} = \sqrt{ab}$ Example:

$$\sqrt{2} \times \sqrt{7} = \sqrt{14}$$

For all positive values of *a* and *b*, and all positive or negative values of *x* and *y*,

$$\left(x\sqrt{a}\right) \times \left(y\sqrt{b}\right) = xy\sqrt{ab}$$

Example:

$$(3\sqrt{2}) \times (5\sqrt{7}) = (3\times5) \times (\sqrt{2} \times \sqrt{7}) = 15\sqrt{14}$$

#### **Division of Radicals**

For all whole numbers, 
$$\frac{\sqrt{a}}{\sqrt{b}} = \sqrt{\frac{a}{b}}$$

Example:

$$\frac{\sqrt{2}}{\sqrt{3}} = \sqrt{\frac{2}{3}}$$

For all positive values of *a* and *b*, and all positive or negative values of *x* and *y*,

$$\frac{x\sqrt{a}}{y\sqrt{b}} = \frac{x}{y} \times \frac{\sqrt{a}}{\sqrt{b}} = \frac{x}{y}\sqrt{\frac{a}{b}}$$

Example:

$$\frac{3\sqrt{2}}{5\sqrt{7}} = \frac{3}{5} \times \frac{\sqrt{2}}{\sqrt{7}} = \frac{3}{5}\sqrt{\frac{2}{7}}$$

**Squaring of Radicals**. When a radical is squared, the radical sign is eliminated and the radicand "comes out of the doghouse." Example:

$$\left(\sqrt{3}\right)^2 = \sqrt{3} \times \sqrt{3} = 3$$

**<u>Rationalizing the Denominator</u>**. No rational expression should have a radical in the denominator.

• How to **rationalize the denominator**.

Step 1. "Build a 1" using the radical in the denominator as both numerator and denominator.

Step 2. Multiplying the original rational expression by 1 you built. Examples:

• Given 
$$\frac{1}{\sqrt{2}}$$
, build  $\frac{\sqrt{2}}{\sqrt{2}}$ , then multiply  $\frac{1}{\sqrt{2}} \left(\frac{\sqrt{2}}{\sqrt{2}}\right) = \frac{\sqrt{2}}{2}$   
• Given  $\frac{5}{\sqrt{3}}$ , build  $\frac{\sqrt{3}}{\sqrt{3}}$ , then multiply  $\frac{5}{\sqrt{3}} \left(\frac{\sqrt{3}}{\sqrt{3}}\right) = \frac{5\sqrt{3}}{3}$ 

# Questions 588-599: RATIONAL EXPRESSIONS - A.A.16: Simplify fractions with polynomials in the numerator and denominator by factoring both and renaming them to lowest terms.

Simplifying rational polynomial expressions typically involves three steps:

- Step 1. Factor the numerator and denominator.
- Step 2. Use cancellation to eliminate or reduce terms.
- Step 3. Rewrite the simplified expression.

#### Examples:

| Given:             | Simplify the fraction: $\frac{24}{18}$                                                                                                    | Simplify the polynomial:<br>$\frac{2x^2yz}{4xy}$                                                                                                    |
|--------------------|----------------------------------------------------------------------------------------------------|----------------------------------------------------------------------------------------------------|
| Step 1.<br>Factor  | $\frac{24}{18} = \frac{2 \cdot 2 \cdot 2 \cdot 3}{2 \cdot 3 \cdot 3}$                                                                                 | $\frac{2x^2yz}{4xy} = \frac{2 \cdot x \cdot x \cdot y \cdot z}{2 \cdot 2 \cdot x \cdot y}$                                                                                                    |
| Step 2.<br>Cancel  | $\frac{\frac{1}{2} \cdot 2 \cdot 2 \cdot \frac{1}{3}}{\frac{1}{2} \cdot 3 \cdot \frac{1}{3}} = \frac{1 \cdot 2 \cdot 2 \cdot 1}{1 \cdot 3 \cdot 1} =$ | $\frac{4}{3} \qquad \frac{\overset{1}{\cancel{2}} \cdot \overset{1}{\cancel{x}} \cdot x \cdot \overset{1}{\cancel{y}} \cdot z}{\overset{1}{\cancel{2}} \cdot 2 \cdot \overset{1}{\cancel{x}} \cdot \overset{1}{\cancel{y}}} = \frac{1 \cdot 1 \cdot x \cdot 1 \cdot z}{1 \cdot 2 \cdot 1 \cdot 1} = \frac{xz}{2}$ |
| Step 3.<br>Rewrite | $\frac{1 \cdot 2 \cdot 2 \cdot 1}{1 \cdot 3 \cdot 1} = \frac{4}{3}$                                                                                   | $\frac{1 \cdot 1 \cdot x \cdot 1 \cdot z}{1 \cdot 2 \cdot 1 \cdot 1} = \boxed{\frac{xz}{2}}$                                                                                                    |
| Error Alert!       | $\frac{2x+3y}{2x} \neq \frac{\frac{1}{2x}+3y}{\frac{1}{2x}} = 3y$                                                                                     | The $2x$ term in the denominator is not a factor of every term in the numerator.<br>Hence, it cannot be cancelled.                                                                                                    |

#### Why Does Cancellation Work?

Cancellation works because of the associative property of multiplication, which allows us to use identical factors in the numerator and the denominator to build "ones." Example:

$$\frac{3 \cdot 2}{2 \cdot 5} = \frac{2 \cdot 3}{2 \cdot 5} = \left(\frac{2}{2}\right) \left(\frac{3}{5}\right) = 1 \left(\frac{3}{5}\right) = \frac{3}{5}$$

# **Questions 600-610: UNDEFINED RATIONALS - A.A.15:** Find values of a variable for which an algebraic fraction is undefined.

**Big Idea:** 

An algebraic fraction is undefined when the denominator equals zero.

• Division by zero is not allowed.

How to find the value of a variable that makes an algebraic expression undefined. Step 1. Write an equation where the expression in the denominator equals zero. Step 2. Solve the equation for the variable.

Example:

| Example.                 |                                                                                                    |
|--------------------------|----------------------------------------------------------------------------------------------------|
| Given:                   | Which value of x makes the expression<br>$\frac{x+3}{x-5}$ undefined?                                                                                                    |
| Step 1.                  | Use the denominator to write<br>x-5=0                                                                                                    |
| Step 2.                  | Solve for x.<br>x = 5                                                                                                    |
| Interpreting of Solution | When the value of x is 5, the denominator<br>of the expression $\frac{x+3}{x-5}$ is equal to zero.<br>Since division by zero is undefined, the<br>entire expression is said to be undefined. |

### Questions 611-618: MULTIPLICATION AND DIVISION OF RATIONALS - A.A.18: Multiply and divide algebraic fractions and express the product or quotient in simplest form. Multiplication of Algebraic Fractions

$$\frac{a}{b} \otimes \frac{c}{d} = \frac{ac}{bd}$$

Most Regents problems in this category of problems involve <u>differences of perfect</u> <u>squares</u>, which can be factored and cancelled , thereby simplifying the multiplication process.

$$a^2-b^2=(a+b)(a-b)$$

| Note: | The  | word | <u>product</u> | is | associated | with | multiplication. |
|-------|------|------|----------------|----|------------|------|-----------------|
| Exam  | ole: |      |                |    |            |      |                 |

| Given                                               | What is the product of $\frac{x^2 - 25}{6x + 3}$ and $\frac{8x + 4}{x + 5}$ ? |
|-----------------------------------------------------|-------------------------------------------------------------------------------|
| Step 1.<br>Write as a Multiplication Problem<br>and | $\frac{x^2 - 25}{6x + 3} \times \frac{8x + 4}{x + 5}$                         |
| Factor                                              | $\frac{(x+5)(x-5)(4)(2x+1)}{3(2x+1)(x+5)}$                                    |
| Step 2.<br>Cancel                                   | $\frac{(x+5)(x-5)(4)(2x+1)}{3(2x+1)(x+5)}$                                    |
| Rewrite                                             | $\frac{4(x-5)}{3}$                                                            |

#### **Division of Algebraic Fractions**

Note: The word **<u>quotient</u>** is associated with division.

How to **<u>divide</u>** algebraic expressions.

| Step 1.<br>Start with two fractions that you want to<br>divide.                                                                                                    | $\frac{a}{b} \div \frac{c}{d} \text{ or its equivalent form } \frac{\frac{a}{b}}{\frac{c}{d}}$ |
|----------------------------------------------------------------------------------------------------|------------------------------------------------------------------------------------------------|
| Step 2.<br>Rewrite the problem as a<br>multiplication problem.<br>• <u>Keep</u> the first (or top) fraction.<br>• <u>Change</u> the operations sign from<br>division to multiplication.<br>• <u>Flip</u> the second fraction. | $\frac{a}{b} \div \frac{c}{d} = \frac{a}{b} \times \frac{d}{c}$                                |
| Step 3<br>Solve the multiplication problem.                                                                                                    |                                                                                                |

Why does the Keep, Flip, Change algorithm work?

Division and multiplication are related operations. For example, dividing a term by 5

will produce the same answer as multiplying the same term by  $\frac{1}{5}$ .

$$\frac{x}{5} = \left(\frac{x}{1}\right) \left(\frac{1}{5}\right)$$

The *Keep, Flip, Change* algorithm takes advantage of the fact that dividing by a term gives the same result as multiplying by the **reciprocal** (the *Flip*) of the term.

| Example                                                                                                    |                                                                     |  |
|----------------------------------------------------------------------------------------------------|---------------------------------------------------------------------|--|
| Given.                                                                                                    | Express in simplest form:                                           |  |
|                                                                                                    | $x^2 + 9x + 14$ $3x + 6$                                            |  |
|                                                                                                    | $\frac{x^2 + 9x + 14}{x^2 - 49} \div \frac{3x + 6}{x^2 + x - 56}$   |  |
| Step 1.                                                                                                    |                                                                     |  |
| Rewrite the problem as a multiplication<br>problem using the <i>Keep</i> , <i>Change</i> , <i>Flip</i><br>algorithm. | $\frac{x^2 + 9x + 14}{x^2 - 49} \times \frac{x^2 + x - 56}{3x + 6}$ |  |
| Solve as a multiplication problem using factoring and cancellation.                                                  | $\frac{(x+7)(x+2)}{(x+7)(x-7)} \times \frac{(x+8)(x-7)}{3(x+2)}$    |  |
| Step 3.<br>Simplify                                                                                                  | $\frac{x+8}{3}$                                                     |  |

# **Questions 619-631: ADDITION AND SUBTRACTION OF RATIONALS - A.A.17: Add or subtract fractional expressions with monomial or like binomial denominators.**

#### **Addition of Algebraic Fractions**

Notes:

- The word <u>sum</u> is associated with addition.
- This algorithm for addition of algebraic fractions is identical to the algorithm for subtraction of algebraic fractions, except a plus sign is used instead of a minus sign.

#### How to add two algebraic fractions.

| Given.<br>Start with two fractions that you want to<br>add together.                                                                                                    | $\frac{a}{b} + \frac{c}{d}$                                       |
|----------------------------------------------------------------------------------------------------|-------------------------------------------------------------------|
| Step 1.<br>Use the X-Bar method, which is<br>graphically summarized at right by crossed<br>arrows over a bar. The arrow points and<br>bar show where the products of different<br>multiplication operations are recorded. | $\frac{\sum}{\frac{a}{b} + \frac{c}{d} = \frac{(ad) + (bc)}{bd}}$ |
| Step 2.<br>Factor, cancel, and simplify as necessary.                                                                                                    |                                                                   |

#### **Subtraction of Algebraic Fractions**

Notes:

- The word <u>difference</u> is associated with subtraction.
- This algorithm for subtraction of algebraic fractions is identical to the algorithm for addition of algebraic fractions, except a minus sign is used instead of a plus sign.

How to subtract one algebraic fraction from another algebraic fraction

| Given.                                     | $\frac{a}{c}$                              |
|--------------------------------------------|--------------------------------------------|
| Start with two fractions that you want to  | b  d                                       |
| add together.                              |                                            |
| Step 1.                                    |                                            |
| Use the X-Bar method, which is             | X                                          |
| graphically summarized at right by crossed | <u> </u>                                   |
| arrows over a bar. The arrow points and    |                                            |
| bar show where the products of different   | a  c  (ad) - (bc)                          |
| multiplication operations are recorded.    | $\frac{1}{b} - \frac{1}{d} = \frac{1}{bd}$ |
| Step 2.                                    |                                            |
| Factor, cancel, and simplify as necessary. |                                            |

Examples

| Examples                                |                                       |                                                                                    |
|-----------------------------------------|---------------------------------------|------------------------------------------------------------------------------------|
|                                         | Addition                              | Subtraction                                                                        |
|                                         | of Algebraic Fractions                | of Algebraic Fractions                                                             |
| Given                                   | What is the sum of $\frac{6}{4a}$ and | What is the difference of $\frac{6}{4a}$ and $\frac{2}{3a}$ expressed in           |
|                                         | $\frac{2}{3a}$ expressed in simplest  | $4a \qquad 3a \qquad 3a \qquad 3a \qquad 3a \qquad 3a \qquad 3a \qquad 3a \qquad $ |
|                                         | form?                                 |                                                                                    |
| Step 1                                  | $\frac{6}{4a} + \frac{2}{3a}$         | $\frac{6}{2}$                                                                      |
|                                         | $\overline{4a}^{+}\overline{3a}$      | 4a $3a$                                                                            |
|                                         | (6)(3a)+(2)(4a)                       | (6)(3a)-(2)(4a)                                                                    |
| Use the X-Bar method.                   | (4a)(3a)                              | (4a)(3a)                                                                           |
| Step 2.<br>Factor, cancel, and simplify | (6)(3a)+(2)(4a)                       | (6)(3a)-(2)(4a)                                                                    |
| as necessary.                           | (4a)(3a)                              | (4a)(3a)                                                                           |
|                                         | 18a+8a                                | $\frac{18a-8a}{(a)}$                                                               |
|                                         | (4a)(3a)                              | (4a)(3a)                                                                           |
|                                         | 26 <i>a</i>                           | 10 <i>a</i>                                                                        |
|                                         | (4a)(3a)                              | (4a)(3a)                                                                           |
|                                         | (2) (13) (a)                          | (2) (5) ( <i>a</i> )                                                               |
|                                         | (2)(2)(a)(3)(a)                       | (2)(2)(a)(3)(a)                                                                    |
|                                         | $\frac{13}{6a}$                       | $\frac{5}{6a}$                                                                     |

# **Questions 632-643: SOLVING RATIONALS - A.A.26: Solve algebraic proportions in one variable which result in linear or quadratic equations.**

Big Ideas:

A proportion can be thought of as two fractions with an equal sign between them.

$$\frac{a}{b} = \frac{c}{d}$$

Proportions can be solved using cross multiplication.

If 
$$\frac{a}{b} = \frac{c}{d}$$
,  
Then  $ad = bc$ 

Example

| Example        |                                                       |
|----------------|-------------------------------------------------------|
| Given          | Solve for x:<br>$\frac{x+1}{x} = \frac{-7}{x-12}$     |
| Step 1         |                                                       |
| Cross Multiply | (x+1)(x-12) = (x)(-7)                                 |
| Step 2         | $x^{2} - 12x + x - 12 = -7x$ $x^{2} - 11x - 12 = -7x$ |
| Solve          | $x^2 - 4x - 12 = 0$                                   |
|                | (x-6)(x+2)=0                                          |
|                | x = 6 and x = -2                                      |

# Questions 644-650: FAMILIES OF FUNCTIONS - A.G.4: Identify and graph linear, quadratic (parabolic), absolute value, and exponential functions.

How to identify the graphs of linear, quadratic, absolute value and exponential functions.

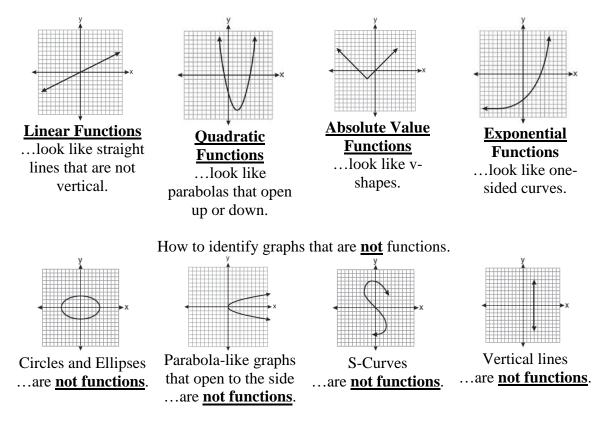

**Definition of a function**: a function takes the input value of an independent variable and pairs it with one and only one output value of a dependent variable.

- This means that for every value of *x*, there is one and only one value of *y*.
  - Example:

The set of points  $\{(-1, 6)(1, 3)(2, 5)(1, 7)\}$  cannot be a function because:

- when *x* has a value of 1,
- there are two different values of *y*, which are 3 and 7.
- <u>Vertical Line Test</u>.
  - If you move a vertical line from left to right across the graph of a <u>function</u>, the vertical line will never intersect more than <u>one</u> point of the graph.
  - If you move a vertical line from left to right across the graph of a <u>non-function</u>, at certain values of x, the vertical line will intersect the graph at <u>two</u> or more points.

# Questions 666-678: PYTHAGOREAN THEOREM A.A.45: Determine the measure of a third side of a right triangle using the Pythagorean theorem, given the lengths of any two sides.

The **hypotenuse** of a right triangle is

- the side opposite the right angle, and
- always the longest side of a right triangle.

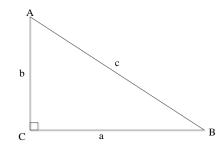

**<u>Pythagorean Theorem</u>**: In a right triangle, the sum of the squares of the lengths of the legs of the triangle equals the square of the length of the hypotenuse. Algebraically, this can be written as:

$$a^2 + b^2 = c^2$$

• By transforming the formula, you can use the length of the hypotenuse and one side of a right triangle to find the missing side, as follows:

$$a^2 = c^2 - b^2$$

$$b^2 = c^2 - a^2$$

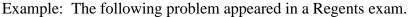

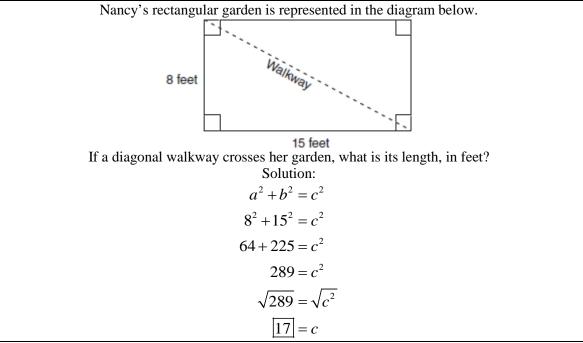

# **Questions 679-689: TRIGONOMETRIC RATIOS - A.A.42:** Find the sine, cosine, and tangent ratios of an angle of a right triangle, given the lengths of the sides.

#### <u>Big Idea:</u>

Every right triangle has six parts:

- Three angles.
  - Angles are usually labeled with capital letters.
- Three sides.
  - Sides are usually labeled with small case letters.

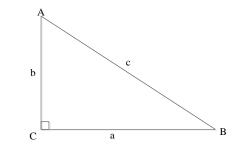

In the triangle shown above:

- Side c (*the longest side*) is the **hypotenuse**.
- Side a is:

•

- o **opposite** Angle A.
- o **adjacent** (next to) Angle B.
- Side b is:
  - o **<u>opposite</u>** Angle B.
  - **<u>adjacent</u>** (next to) Angle A.

Basic trigonometry uses "<u>trig ratios</u>" to describe the relationships that exist between the two acute angles and the sides of a right triangle.

• **<u>SOH-CAH-TOA</u>** is useful for remembering the trig ratios.

| SOH | $s = \frac{o}{h}$ | sin of angle $=\frac{opp}{hyp}$           |
|-----|-------------------|-------------------------------------------|
| CAH | $c = \frac{a}{h}$ | $\cos \text{ of angle} = \frac{adj}{hyp}$ |
| TOA | $t = \frac{o}{a}$ | tan of angle = $\frac{opp}{adj}$          |

#### How to find a basic trig ratio:

- Step 1. Using a sketch or diagram of the right triangle, identify the angle associated with the trig ratio.
- Step 2. Write the formula for the trig ratio (*using SOH-CAH-TOA as a memory aid, if necessary*).
- Step 3. Identify the measures of the two sides that will be used in the trig ratio.
- Step 4. Substitute the measures into the formula.

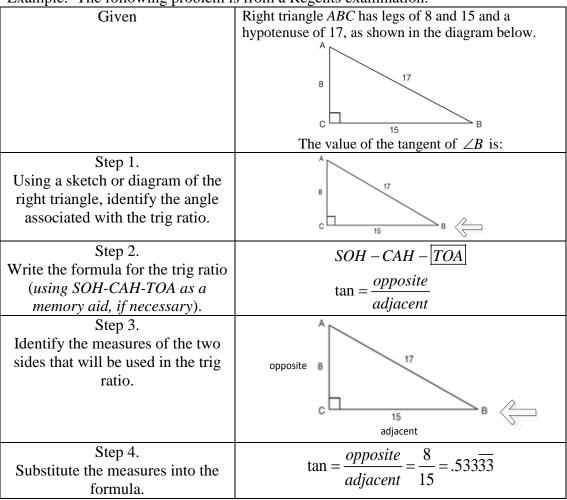

Example: The following problem is from a Regents examination.

# Questions 690-698: USING TRIGONOMETRY TO FIND A SIDE - A.A.44: Find the measure of a side of a right triangle, given an acute angle and the length of another side.

How to find the measure of a <u>side</u> of a right triangle:

- Step 1. Sketch a right triangle to represent the problem and determine:
  - the two parts that are known, and
  - the third part that needs to be found.

*NOTE:* Every Regents problem provides two parts of a right triangle and asks you to find a third part.

- Step 2. Select the correct trig ratio
- Step 3. Substitute the values from the problem into the formula.
- Step 4. Use a scientific or graphing calculator to convert between trig ratios and angle measurements. *NOTE: Be sure to set graphing calculators to "degree" mode.*

Example: The following problem is from a Regents exam.

| Example. The following problem is from a Regents exam.                      |                                                                              |  |
|-----------------------------------------------------------------------------|------------------------------------------------------------------------------|--|
|                                                                             | An 8-foot rope is tied from the top of a pole to                             |  |
|                                                                             | a stake in the ground, as shown in the diagram                               |  |
|                                                                             | below.                                                                       |  |
| Given                                                                       | Rope<br>8 ft<br>57°                                                          |  |
|                                                                             | If the rope forms a $57^{\circ}$ angle with the ground,                      |  |
|                                                                             | what is the height of the pole, to the <i>nearest</i>                        |  |
|                                                                             | tenth of a foot?                                                             |  |
| Step 1.                                                                     | We know an <b>angle</b> and the <b>hypotenuse</b> .                          |  |
| Understand the problem.                                                     | We want to find the <b><u>opposite</u></b> side.                             |  |
| Step 2.<br>Select the correct trig ratio.                                   | $\boxed{SOH} - CAH - TOA$ $\sin = \frac{opposite}{hypotenuse}$               |  |
| Step 3.                                                                     | $\sin = \frac{opposite}{hypotenuse}$                                         |  |
| Substitute values from the problem into the trig ration and solve on paper. | $\sin 57^\circ = \frac{opposite}{8}$ $8(\sin 57^\circ) = opposite$           |  |
|                                                                             | 8sin(57)<br>6.709364544                                                      |  |
| Step 4.                                                                     | 6.709364544<br>■                                                             |  |
| Use a scientific or graphing calculator to find the final answer.           | The length of the pole, to the <i>nearest tenth of a foot</i> , is 6.7 feet. |  |

# **Questions 699-709: USING TRIGONOMETRY TO FIND AN ANGLE - A.A.43: Determine the measure of an angle of a right triangle, given the length of any two sides of the triangle.**

How to find the measure of an **<u>angle</u>** in a right triangle:

- Step 1. Sketch a right triangle to represent the problem and determine:
  - o the two parts that are known, and
  - the third part that needs to be found.

*NOTE:* Every Regents problem provides two parts of a right triangle and asks you to find a third part.

- Step 2. Select the correct trig ratio
- Step 3. Substitute the values from the problem into the formula.
- Step 4. Use inverse trig function in a scientific or graphing calculator to convert between trig ratios and angle measurements. *NOTE: Be sure to set graphing calculators to "degree" mode.*
- Example: The following problem is from a Regents exam.

| • Example. The following problem is                                         |                                                                                                    |
|-----------------------------------------------------------------------------|----------------------------------------------------------------------------------------------------|
|                                                                             | In right triangle ABC shown below,                                                                    |
|                                                                             | AB = 18.3 and $BC = 11.2$                                                                             |
| Given                                                                       | $A \xrightarrow{18.3} B$ What is the measure of $\angle A$ , to the <i>nearest</i> tenth of a degree? |
| Step 1.                                                                     | We know <b>opposite</b> and <b>adjacent</b> sides.                                                    |
| Understand the problem.                                                     | We want to find the measure of $\angle A$ .                                                           |
| Step 2.                                                                     | SOH – CAH – <u>TOA</u>                                                                                |
| Select the correct trig ratio.                                              | $\tan = \frac{opposite}{adjacent}$                                                                    |
| Step 3.                                                                     | $\tan = \frac{opposite}{adjacent}$                                                                    |
| Substitute values from the problem into the trig ration and solve on paper. | $\tan \angle A = \frac{11.2}{18.3}$                                                                   |
|                                                                             | $\arctan\frac{11.2}{18.3} = m \angle A$                                                               |
| Step 4.                                                                     | tan-1(11.2/18.3)<br>31.46754337<br>■                                                                  |
| Use a scientific or graphing calculator to find the final answer.           | The measure of $\angle A$ , to the <i>nearest tenth of a degree</i> , is 31.5 degrees.                |

Questions 710-725: COMPOSITIONS OF POLYGONS AND CIRCLES - A.G.1: Find the area and/or perimeter of figures composed of polygons and circles or sectors of a circle. Note: Figures may include triangles, rectangles, squares, parallelograms, rhombuses, trapezoids, circles, semi-circles, quarter-circles, and regular polygons (perimeter only).

#### **Big Ideas:**

- The **<u>perimeter</u>** is the distance around an enclosed geometric figure.
  - The perimeter of a polygon is found by adding together the lengths of all of its sides.
  - The perimeter of a circle is called the <u>circumference</u>.
    - **Circumference Formulas** for Circles
      - $C = \pi \cdot d$ .
      - $C = 2\pi r$ .
- The <u>area</u> of a geometric figure is the number of square units enclosed within the geometric figure. There are numerous formulas for finding area:
  - Area Formulas
    - <u>**Triangles:**</u>  $A = \frac{1}{2}bh$ , where A is the area, b is the base, and h is the

height measured perpendicular to the base.

- <u>Squares and Rectangles</u>: A = bh, where A is the area, b is the base, and h is the height measured perpendicular to the base.
- **<u>Parallelograms</u>**: A = bh, where A is the area, b is the base, and h is the height measured perpendicular to the base.
- <u>**Trapezoids</u>**:  $A = \frac{1}{2}(b_1 + b_2)h$ , where A is the area, b is the base, and</u>

h is the height measured perpendicular to the base.

• <u>Kites, Rhombuses, and Squares</u>:  $A = \frac{1}{2}d_1d_2$ , where A is the area

and  $d_1$  and  $d_2$  are the lengths of the diagonals.

• <u>**Circles**</u>  $A = \pi r^2$ , where A is the area and r is the radius of the circle.

How to find the area or perimeter of a composition of polygons and circles:

- Step 1. Divide the composition into its component parts.
- Step 2. Solve each component part separately

Step 3. Add or subtract information from the component parts to solve the problem.

| Example: The following problem appeared in a Regents exam. |                                                            |  |
|------------------------------------------------------------|------------------------------------------------------------|--|
|                                                            | Luis is going to paint a basketball court on his           |  |
|                                                            | driveway, as shown in the diagram below.                   |  |
|                                                            | This basketball court consists of a rectangle              |  |
|                                                            | and a semicircle.                                          |  |
| Given                                                      | 8 ft                                                       |  |
|                                                            | What is the area of this basketball court, in square feet? |  |
|                                                            | Divide the problem into two parts:                         |  |
| Step 1                                                     | 1. What is the area of the rectangle?                      |  |
|                                                            | 2. What is the area of the half circle?                    |  |
|                                                            | Solve for area of the rectangle:                           |  |
|                                                            | A = bh                                                     |  |
|                                                            | A = (10)(8)                                                |  |
|                                                            | A = 80                                                     |  |
| Step 2                                                     | Solve for area of the half circle:                         |  |
|                                                            | $A = \pi r^2$                                              |  |
|                                                            | $A = \pi \left(4\right)^2$                                 |  |
|                                                            | $A = 16\pi$                                                |  |
|                                                            | One half of the area of the circle is $8\pi$               |  |
|                                                            | Add the area of the circle and the half circle             |  |
| Step 3                                                     | together to get the total area of the                      |  |
|                                                            | composition.                                               |  |
|                                                            | $80+8\pi$                                                  |  |
|                                                            |                                                            |  |

Example: The following problem appeared in a Regents exam.

# **Questions 726-734: VOLUME - A.G.2: Use formulas to calculate volume and surface area of rectangular solids and cylinders.**

**Length** is one dimensional and is measured in **<u>units</u>**. **<u>Area</u>** is two dimensional and is measured in <u>square units</u>. <u>Volume</u> is three dimensional and is measured in <u>cubic units</u>.

#### **Transforming Areas Formulas into Volume Formulas**

• An <u>area formula can be transformed into a volume formula</u> by adding a third dimension (*length*) as a multiple of the area formula.

| unitension (tengin) as a maniple of the t            |                                                   |
|------------------------------------------------------|---------------------------------------------------|
| Area Formulas – Two Dimensional                      | Volume Formulas – Three Dimensional               |
| Triangles                                            | Triangular Prisms                                 |
| $A = \frac{1}{2}bh$                                  | $V = \left(\frac{1}{2}bh\right) length$           |
| Squares and Rectangles:                              | Cubes and Rectangular Prisms                      |
| A = bh                                               | V = (bh) length                                   |
| Trapezoids:                                          | Trapezoidal Prisms                                |
| $A = \frac{1}{2} \left( b_1 + b_2 \right) h$         | $V = \left(\frac{1}{2}(b_1 + b_2)h\right) length$ |
| Circles                                              | Cylinders                                         |
| $A = \pi r^2$                                        | $V = (\pi r^2) length$                            |
| e: The following problem appeared in a Regents exam. |                                                   |

| Example: The following problem appeared in a Regents exam. |                                              |
|------------------------------------------------------------|----------------------------------------------|
|                                                            | A cylinder has a diameter of 10 inches and   |
| Given                                                      | a height of 2.3 inches. What is the volume   |
|                                                            | of this cylinder, to the nearest tenth of an |
|                                                            | inch?                                        |
|                                                            | Computer the area of the end of the          |
|                                                            | cylinder using the area formula for circles. |
| Step One                                                   | $A = \pi r^2$                                |
|                                                            | $A=\pi\left(5\right)^2$                      |
|                                                            | $A = 25\pi$                                  |
|                                                            | Multiply the area by the height (length).    |
|                                                            | $25\pi \times 2.3 = ?$                       |
|                                                            | 25π*2.3<br>180.6415776                       |
|                                                            |                                              |
| Step Two                                                   |                                              |
|                                                            |                                              |
|                                                            |                                              |
|                                                            | The volume is 180.6 cubic inches.            |

# Questions 735-741: SURFACE AREA - A.G.2: Use formulas to calculate volume and surface area of rectangular solids and cylinders.

Surface Area Formulas

#### **Rectangular Prism Surface Area**

SA = 2lw + 2hw + 2lh

#### **Cylinder Surface Area**

 $SA = 2\pi r^2 + 2\pi rh$ 

*NOTE:* Both of these formulas appear on the formula page in every Integrated Algebra Regents Exam.

### FORMULAS PROVIDED ON THE EXAMINATION REFERENCE SHEET

| Trigonometric Ratios | $\sin A = \frac{opposite}{hypotenuse}$ $\cos A = \frac{adjacent}{hypotenuse}$ $\tan A = \frac{opposite}{adjacent}$ |
|----------------------|----------------------------------------------------------------------------------------------------|
| Area                 | trapezoid $A = \frac{1}{2}h(b_1 + b_2)$                                                                            |
| Volume               | cylinder $V = \pi r^2 h$                                                                                           |
| Surface Area         | rectangular prism $SA = 2lw + 2hw + 2lh$<br>cylinder $SA = 2\pi r^2 + 2\pi rh$                                     |
| Coordinate Geometry  | $m = \frac{\Delta y}{\Delta x} = \frac{y_2 - y_1}{x_2 - x_1}$                                                      |